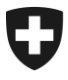

Dipartimento federale delle finanze DFF

**Ufficio federale della dogana e della sicurezza dei confini UDSC Circolazione delle merci**

**Procedura doganale** A.13 14 agosto 2023

# **Regolamento 16-01**

Traffico ferroviario

I regolamenti sono disposizioni d'esecuzione del diritto doganale e dei disposti federali di natura non doganale e vengono pubblicati ai fini di un'applicazione uniforme del diritto.

Dai regolamenti non può essere desunto alcun diritto che va oltre le disposizioni legali.

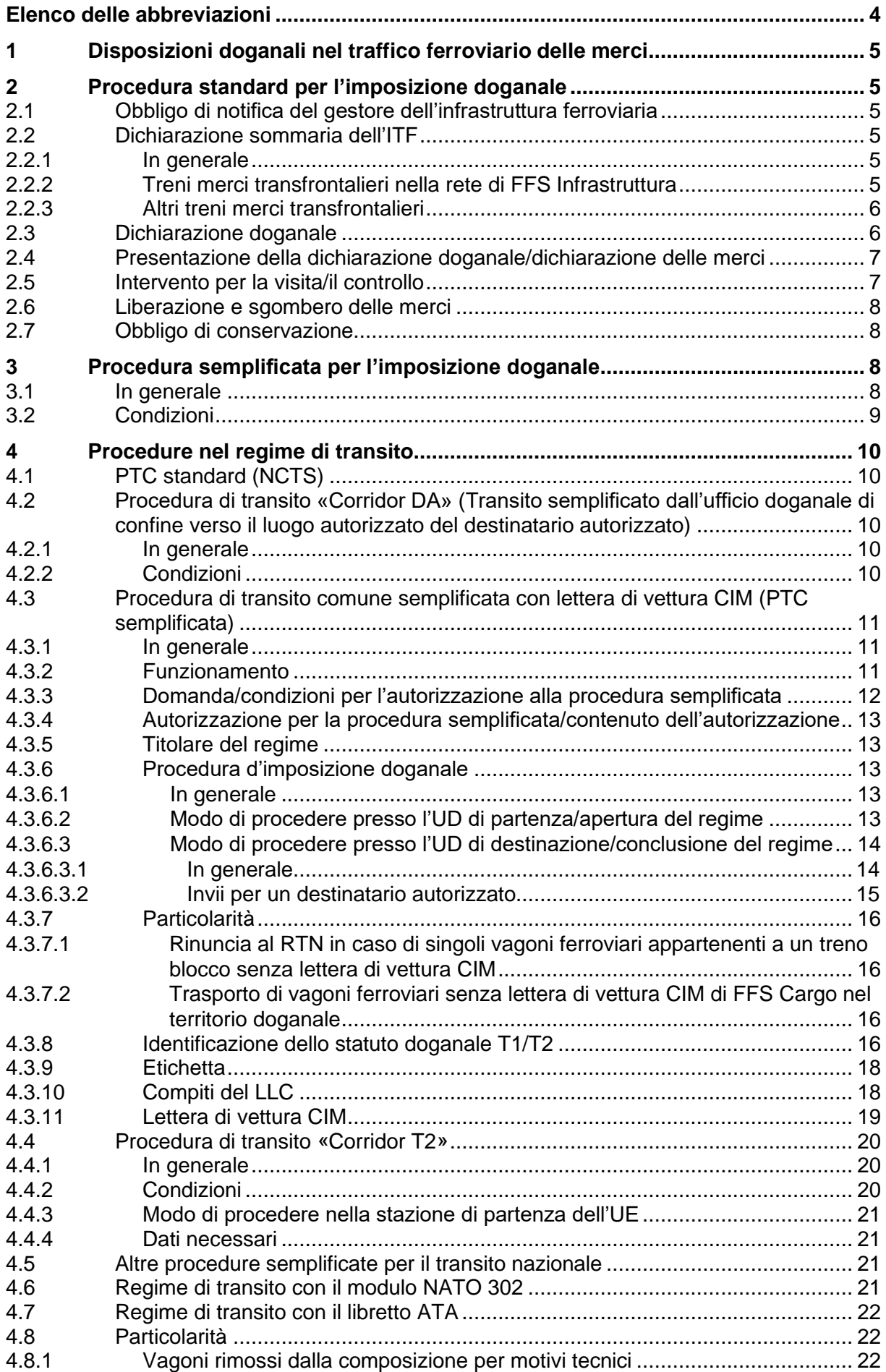

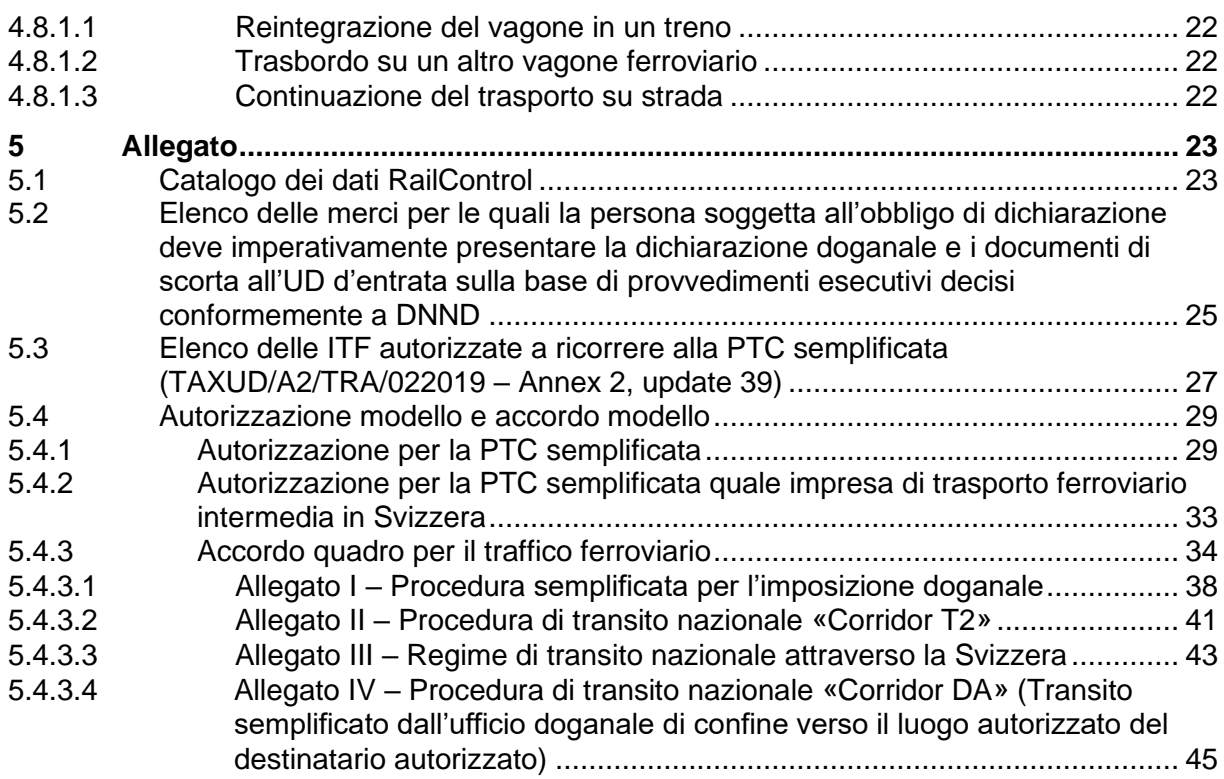

<span id="page-3-0"></span>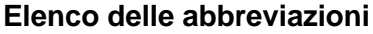

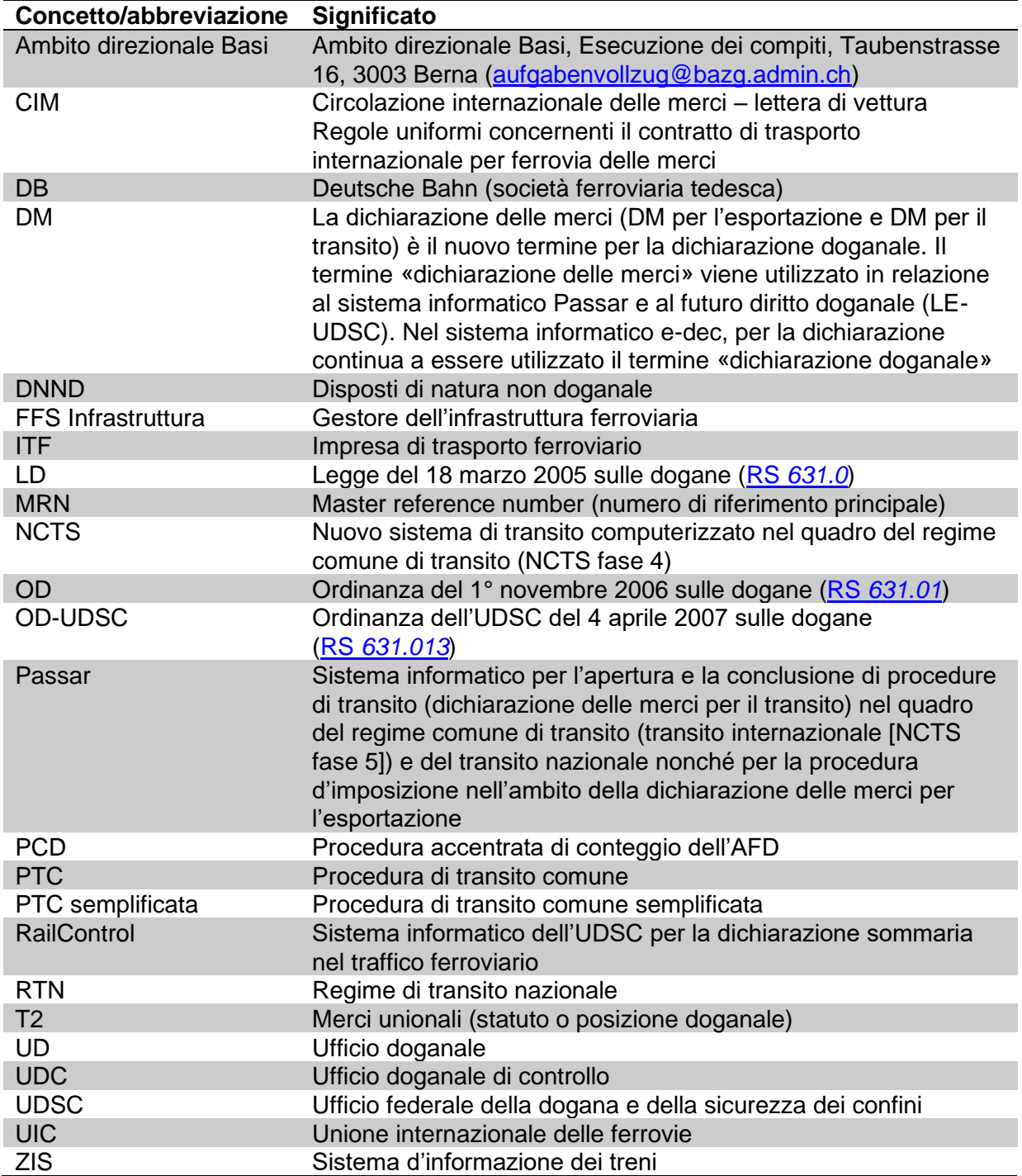

# <span id="page-4-0"></span>**1 Disposizioni doganali nel traffico ferroviario delle merci**

[\(Art. 44 LD;](https://www.admin.ch/opc/it/classified-compilation/20030370/index.html#a44) capitolo [3 sezione 7 OD\)](https://www.admin.ch/opc/it/classified-compilation/20052713/index.html#id-2-3-7)

Per l'imposizione doganale all'importazione e all'esportazione nel traffico ferroviario sono previste la procedura standard (vedi [cifra 2\)](#page-4-1) e la procedura semplificata (vedi [cifra 3\)](#page-7-2).

Le procedure nel regime di transito sono disciplinate alla [cifra 4.](#page-9-0)

# <span id="page-4-1"></span>**2 Procedura standard per l'imposizione doganale**

# <span id="page-4-2"></span>**2.1 Obbligo di notifica del gestore dell'infrastruttura ferroviaria**

Il gestore dell'infrastruttura ferroviaria (FFS Infrastruttura) comunica al livello locale l'orario previsto e le modifiche dell'orario del traffico merci transfrontaliero<sup>1</sup>. Per ogni stazione di confine (vedi [Uffici doganali di confine nel traffico ferroviario\)](https://www.bazg.admin.ch/dam/bazg/it/dokumente/archiv/2016/04/bahnverkehr_grenzzollstellen.pdf.download.pdf/traffico_ferroviariolistadelleufficidoganalidiconfine.pdf), il livello locale definisce con il gestore le modalità della rispettiva notifica.

# <span id="page-4-3"></span>**2.2 Dichiarazione sommaria dell'ITF**

# <span id="page-4-4"></span>**2.2.1 In generale**

La dichiarazione sommaria serve all'ITF per informare anticipatamente il livello locale competente in merito a un trasporto transfrontaliero di merci, permettendo quindi di predisporre e pianificare un'imposizione doganale possibilmente senza difficoltà.

La dichiarazione sommaria viene eseguita dall'ITF<sup>2</sup>. La responsabilità di tale dichiarazione compete all'ITF che:

- 1. effettua un trasporto transfrontaliero (estero territorio doganale);
- 2. riprende un treno transfrontaliero presso una stazione di confine (confine territorio doganale); oppure
- 3. conduce un treno transfrontaliero fino a una stazione di confine (estero confine o territorio svizzero – confine).

Per i punti 2 e 3 le ITF coinvolte si accordano su chi esegue la dichiarazione sommaria (vedi [cifra 3.2\)](#page-8-0).

#### <span id="page-4-5"></span>**2.2.2 Treni merci transfrontalieri nella rete di FFS Infrastruttura**

La dichiarazione sommaria si basa sulla dichiarazione del treno dell'ITF (vedi Network [Statement di FFS Infrastruttura\)](https://company.sbb.ch/it/ffs-come-partner-commerciale/servizi-itf/onestopshop/accesso-alla-rete.html). L'ITF completa tale dichiarazione con i dati commerciali doganali e relativi all'invio e li trasmette al sistema informatico del gestore dell'infrastruttura prima che le merci attraversino il confine. Il gestore inoltra al sistema elettronico dell'UDSC (RC) i dati rilevanti per l'UDSC.

Il catalogo dei dati [\(vedi cifra 5.1 dell'allegato\)](#page-22-1) include tutti i campi di dati di RailControl rilevanti per l'UDSC che devono essere trasmessi.

<sup>1</sup> Obbligo di notifica ai sensi dell['art. 123](https://www.admin.ch/opc/it/classified-compilation/20052713/index.html#a123) OD.

<sup>&</sup>lt;sup>2</sup> Dichiarazione sommaria ai sensi dell['art. 125](https://www.admin.ch/opc/it/classified-compilation/20052713/index.html#a125) OD.

#### **Importante**

- Sotto i dati relativi all'invio nella dichiarazione del treno l'ITF è tenuta a indicare le stazioni di partenza e di destinazione conformemente alla lettera di vettura CIM internazionale.
- L'ITF comunica il proprio indirizzo e-mail all'UDSC, la quale le può notificare un eventuale controllo doganale via e-mail.

L'ITF è responsabile affinché i dati necessari siano completi e disponibili nel sistema informatico del gestore dell'infrastruttura almeno 40 minuti prima che le merci vengano introdotte nel territorio doganale o asportate da esso.

Nella PTC semplificata con lettera di vettura CIM fanno stato le particolari disposizioni desumibili dall'autorizzazione necessaria per la procedura semplificata (vedi [cifre 5.4.1](#page-28-1) e [5.4.2 dell'allegato\)](#page-32-0).

#### **Procedura d'emergenza**

L'UDSC informa l'ITF quando, a causa di problemi tecnici di RailControl, è necessario ricorrere alla procedura d'emergenza. In questi casi l'ITF comunica all'ufficio d'entrata in transito il treno in arrivo (prima del passaggio del confine) inviando, generalmente via e-mail, la lista del treno (vedi elenco degli UD di confine nel traffico ferroviario [RailControl](https://www.bazg.admin.ch/bazg/it/home/dichiarazione-doganale/dichiarazione-da-parte-di-ditte/railcontrol---dichiarazione-sommaria-elettronica-nel-traffico-fe.html)  [dichiarazione sommaria elettronica nel traffico ferroviario di merci \(admin.ch\)](https://www.bazg.admin.ch/bazg/it/home/dichiarazione-doganale/dichiarazione-da-parte-di-ditte/railcontrol---dichiarazione-sommaria-elettronica-nel-traffico-fe.html) sotto «Servizi»).

#### <span id="page-5-0"></span>**2.2.3 Altri treni merci transfrontalieri**

Per quanto riguarda i treni transfrontalieri non dichiarati nella rete di FFS Infrastruttura (p. es. treni della Ferrovia retica o verso/da stazioni tedesche a Basilea e Sciaffusa), l'ITF comunica i treni mediante una rispettiva lista in base alle direttive dell'UD di confine competente.

#### <span id="page-5-1"></span>**2.3 Dichiarazione doganale**

L'ITF o il suo mandatario deve dichiarare<sup>3</sup> le merci per l'imposizione doganale. Le merci vengono quindi:

- rispedite in un regime di transito; oppure
- assegnate a un regime doganale successivo direttamente al confine.

Fanno stato le disposizioni del [R-14 Transito](https://www.bazg.admin.ch/bazg/it/home/documentazione/direttive/r-14_transit.html) (e le [cifre 4.2](#page-9-2) per il transito semplificato e [4.3](#page-10-0) per il regime comune di transito semplificato con lettera di vettura CIM) e del [R-10 Procedure](https://www.bazg.admin.ch/bazg/it/home/documentazione/direttive/r-10_zollverfahren.html)  [doganali.](https://www.bazg.admin.ch/bazg/it/home/documentazione/direttive/r-10_zollverfahren.html)

<sup>&</sup>lt;sup>3</sup> Dichiarazione ai sensi dell['art. 25](https://www.admin.ch/opc/it/classified-compilation/20030370/index.html#a25) LD.

# <span id="page-6-0"></span>**2.4 Presentazione della dichiarazione doganale/dichiarazione delle merci**

L'ITF o il suo mandatario fornisce al livello locale, durante gli orari d'apertura, la seguente documentazione comprensiva dei documenti di scorta:

- importazione:
	- o dichiarazione doganale e-dec con selezione «bloccato» nonché dichiarazione doganale non elettronica: imperativamente prima della liberazione o dello sgombero delle merci;
	- o dichiarazione doganale e-dec con selezione «libero con»: al più tardi il giorno lavorativo successivo.

I bollettini di consegna per le dichiarazioni doganali selezionate con «libero senza» e «libero con» non devono essere presentati.

- esportazione:
	- o dichiarazione doganale e-dec/NCTS con selezione «bloccato» nonché dichiarazione doganale non elettronica e aperture del transito: imperativamente prima della liberazione o dello sgombero delle merci;
	- o dichiarazione delle merci Passar con decisione di controllo e apertura del transito: imperativamente prima della liberazione o dello sgombero delle merci.

I bollettini di consegna per le dichiarazioni doganali selezionate con «libero» non devono essere presentati.

• transito:

l'ITF o il suo mandatario non deve presentare al livello locale i documenti doganali di transito, ad eccezione de gli invii indicati alla [cifra 5.2.](#page-24-0)

Se le merci arrivano al di fuori degli orari d'apertura del livello locale, è possibile effettuare una predichiarazione<sup>4</sup> .

#### <span id="page-6-1"></span>**2.5 Intervento per la visita/il controllo**

Il livello locale interviene (ordina una visita/un controllo) sulla base della dichiarazione doganale/delle merci e dei documenti di scorta presentati. Generalmente la visita /il controllo hanno luogo durante gli orari d'apertura del livello locale. Per la visita/il controllo fanno stato le disposizioni della cifra 1.8 [R-10-00 Procedura d'imposizione doganale all'importazione.](https://www.bazg.admin.ch/dam/bazg/it/dokumente/verfahren-betrieb/Aufgabenvollzug/Dokumentation/R-10%20Zollverfahren/R-10-00%20Einfuhrzollveranlagungsverfahren.pdf.download.pdf/R-10-00.pdf)

La visita/il controllo di prodotti a base di oli minerali in carri cisterna viene eseguita in linea di massima al domicilio del destinatario della merce (deposito).

Il livello locale può ordinare, via e-mail all'ITF, una visita/un controllo per gli invii in transito.

<sup>4</sup> Predichiarazione ai sensi dell['art. 5](https://www.admin.ch/opc/it/classified-compilation/20070116/index.html#a5) OD-UDSC.

# <span id="page-7-0"></span>**2.6 Liberazione e sgombero delle merci**

L'ITF può disporre delle merci solo se il livello locale non ha ordinato alcun controllo doganale o quando quest'ultimo ha liberato le merci dopo un controllo doganale.

Per l'ITF o il suo mandatario le merci sono considerate liberate con i seguenti documenti di transito o di consegna:

- regime di transito:
	- o documento d'accompagnamento transito (NCTS/Passar e RTN);
	- o lettera di vettura CIM nel transito semplificato;
	- o lettera di vettura CIM nella PTC semplificata; oppure
	- o lettera di vettura CIM nella procedura Corridor T2.
- altri regimi doganali:
	- o bollettino di consegna e-dec/NCTS con risultato della selezione «libero senza», «libero con» o «libero» senza timbro doganale;
	- o bollettino di consegna e-dec/NCTS con risultato della selezione «bloccato» con timbro doganale;
	- o altri documenti di consegna ammessi dall'UDSC con timbro doganale; oppure
	- o dichiarazione delle merci Passar senza controllo.

# <span id="page-7-1"></span>**2.7 Obbligo di conservazione**

L'ITF o il suo mandatario deve conservare per almeno cinque anni, in formato cartaceo o elettronico, i documenti di consegna e di transito per la liberazione o lo sgombero delle merci nonché, su richiesta, presentarli al livello locale senza ritardi ingiustificati (vedi cifra 5.1 [R-10-](https://www.bazg.admin.ch/dam/bazg/it/dokumente/verfahren-betrieb/Aufgabenvollzug/Dokumentation/R-10%20Zollverfahren/R-10-00%20Einfuhrzollveranlagungsverfahren.pdf.download.pdf/R-10-00.pdf) [00 Procedura d'imposizione doganale all'importazione\)](https://www.bazg.admin.ch/dam/bazg/it/dokumente/verfahren-betrieb/Aufgabenvollzug/Dokumentation/R-10%20Zollverfahren/R-10-00%20Einfuhrzollveranlagungsverfahren.pdf.download.pdf/R-10-00.pdf). Per quanto riguarda i documenti d'accompagnamento transito (NCTS/Passar) è sufficiente l'indicazione del MRN.

#### <span id="page-7-2"></span>**3 Procedura semplificata per l'imposizione doganale**

#### <span id="page-7-3"></span>**3.1 In generale**

La procedura semplificata per l'imposizione doganale consente a un'ITF autorizzata di beneficiare di orari d'imposizione prolungati.

In linea di massima, la procedura d'imposizione doganale si fonda sulla [cifra 2.](#page-4-1) L'accordo tra l'UDSC e l'ITF (vedi [cifra 5.4.3\)](#page-33-0) disciplina il processo d'intervento «visita/controllo» nonché i diritti e i doveri della parte contraente.

Se adempie alle condizioni quadro di cui alla [cifra 3.2,](#page-8-0) l'ITF può chiedere all'ambito direzionale Basi, Esecuzione dei compiti, l'applicazione della procedura semplificata per l'imposizione doganale.

[L'elenco delle ITF che possono ricorrere alla procedura](https://www.bazg.admin.ch/dam/bazg/it/dokumente/verfahren-betrieb/Aufgabenvollzug/Dokumentation/R-16%20Verkehrsarten/vereinfachter_prozess_zollveranlagung.pdf.download.pdf/Vereinfachter_Prozess_EVU_dfi.pdf) è pubblicato in Internet: [RailControl](https://www.bazg.admin.ch/bazg/it/home/dichiarazione-doganale/dichiarazione-da-parte-di-ditte/railcontrol---dichiarazione-sommaria-elettronica-nel-traffico-fe.html)  [dichiarazione sommaria elettronica nel traffico ferroviario di merci \(admin.ch\).](https://www.bazg.admin.ch/bazg/it/home/dichiarazione-doganale/dichiarazione-da-parte-di-ditte/railcontrol---dichiarazione-sommaria-elettronica-nel-traffico-fe.html)

#### <span id="page-8-0"></span>**3.2 Condizioni**

L'ITF:

- trasporta regolarmente invii transfrontalieri;
- ha la propria sede o la rappresentanza legale in territorio doganale svizzero;
- effettua la dichiarazione sommaria (vedi [cifra 2.2.1\)](#page-4-4) con il proprio codice dei debitori;
- per quanto riguarda gli interventi (visita):
	- o è operativa per eventuali interventi del livello locale durante gli orari convenuti;

Ciò significa che l'ITF deve organizzare l'amministrazione e l'esercizio in modo tale che gli invii bloccati dal livello locale mediante intervento possano essere messi a disposizione per il controllo doganale.

Il controllo doganale di prodotti a base di oli minerali in carri cisterna viene eseguito in linea di massima al domicilio del destinatario della merce (deposito). L'UDSC disciplina i dettagli nell'accordo (vedi anche [cifra 2.5\)](#page-6-1).

- o comunica un indirizzo e-mail all'UDSC poiché eventuali interventi del livello locale avvengono attraverso il sistema informatico RC.
- comunica al livello locale i treni non pianificati durante i suoi orari d'apertura;
- è responsabile dell'adempimento degli obblighi relativi ai DNND (p. es. rifiuti, determinati prodotti chimici, animali e prodotti animali [vedi [cifra 5.2 dell'allegato\]](#page-24-0)), presentando le merci al competente ufficio di controllo che si occupa dei DNND. Deve custodire l'eventuale documentazione da presentare ai relativi uffici;
- dichiara gli invii dopo il passaggio del confine (al più tardi il giorno lavorativo successivo) mediante personale appositamente istruito in materia di dichiarazione doganale oppure incarica terzi (p. es. casa di spedizione) di effettuare la dichiarazione doganale;
- indica il numero della lettera di vettura CIM nella dichiarazione doganale alla rubrica «Documenti precedenti».

# <span id="page-9-0"></span>**4 Procedure nel regime di transito**

# <span id="page-9-1"></span>**4.1 PTC standard (NCTS)**

Per la procedura standard fa stato il [R-14-01.](https://www.bazg.admin.ch/dam/bazg/it/dokumente/verfahren-betrieb/Aufgabenvollzug/Dokumentation/R-14%20Transit/R-14-01.pdf.download.pdf/R-14-01_Gemeinsames_Versandverfahren_(gVV)_i.pdf)

# <span id="page-9-2"></span>**4.2 Procedura di transito «Corridor DA» (Transito semplificato dall'ufficio doganale di confine verso il luogo autorizzato del destinatario autorizzato)**

#### <span id="page-9-3"></span>**4.2.1 In generale**

Il «transito semplificato» permette a un'ITF autorizzata di presentare invii transfrontalieri al luogo autorizzato del destinatario autorizzato, quando:

- è richiesta la consegna con un mandato di trasporto transfrontaliero continuo con lettera di vettura CIM;
- la notifica del ZIS al RailControl contiene le informazioni complete e necessarie secondo il catalogo di dati (vedi [cifra 5.1\)](#page-22-1).

In linea di massima, la procedura d'imposizione doganale si fonda sulla [cifra 2.](#page-4-1) L'accordo tra l'UDSC e l'ITF (vedi *cifra 5.4.3.4*) disciplina il processo di intervento «visita / controllo» nonché i diritti e i doveri della parte contraente.

Se adempie alle condizioni quadro di cui alla [cifra 4.2.2,](#page-9-4) l'ITF può chiedere all'ambito direzionale Basi, Esecuzione dei compiti, l'applicazione della procedura semplificata per l'imposizione doganale.

L'elenco delle ITF che possono ricorrere alla procedura è pubblicato in Internet: [RailControl](https://www.bazg.admin.ch/bazg/it/home/dichiarazione-doganale/dichiarazione-da-parte-di-ditte/railcontrol---dichiarazione-sommaria-elettronica-nel-traffico-fe.html)  [dichiarazione sommaria elettronica nel traffico ferroviario di merci \(admin.ch\).](https://www.bazg.admin.ch/bazg/it/home/dichiarazione-doganale/dichiarazione-da-parte-di-ditte/railcontrol---dichiarazione-sommaria-elettronica-nel-traffico-fe.html)

# <span id="page-9-4"></span>**4.2.2 Condizioni**

L'ITF:

- trasporta regolarmente invii transfrontalieri;
- ha la propria sede o la rappresentanza legale in territorio doganale svizzero;
- effettua la dichiarazione sommaria (vedi [cifra 2.2.1\)](#page-4-4) con il proprio codice dei debitori;
- per quanto riguarda gli interventi (visita):
	- $\circ$  è operativa per eventuali interventi del livello locale durante gli orari convenuti;

Ciò significa che l'ITF deve organizzare l'amministrazione e l'esercizio in modo tale che gli invii bloccati mediante intervento possano essere messi a disposizione per il controllo doganale.

- o comunica un indirizzo e-mail all'UDSC poiché eventuali interventi del livello locale avvengono attraverso il sistema informatico RailControl.
- quale titolare del regime ha la responsabilità generale per i tributi sostenuti in caso di una conclusione non regolare del transito semplificato, dal confine all'annuncio di arrivo inviato dal destinatario autorizzato al livello locale competente al momento dell'arrivo dell'invio al domicilio.

L'ITF regola la consegna al destinatario autorizzato autonomamente con le parti coinvolte.

Il transito semplificato si considera terminato quando l'annuncio di arrivo da parte del destinatario autorizzato al livello locale competente è stato ricevuto correttamente.

• comunica all'UDSC l'arrivo del vagone al luogo autorizzato (stazione merci) tramite la notifica «Arrivo del vagone» nel sistema informatico RailControl.

#### <span id="page-10-0"></span>**4.3 Procedura di transito comune semplificata con lettera di vettura CIM (PTC semplificata)**

La PTC semplificata per l'esportazione (Svizzera – estero) è in vigore solamente fino al 30 aprile 2024. A partire dal 1° maggio 2024, la Svizzera entrerà nella fase 5 di NCTS e la PTC semplificata non potrà più essere applicata in Svizzera (completamento della fase di transizione 4/5).

Per quanto riguarda l'importazione (estero – Svizzera), gli invii possono continuare a essere effettuati nella PTC semplificata, la quale può essere conclusa in Svizzera. A partire dal momento in cui tutti gli Stati contraenti alla PTC semplificata saranno nella fase 5 di NCTS, il trasporto secondo tale procedura e la relativa conclusione non saranno più consentiti.

# <span id="page-10-1"></span>**4.3.1 In generale**

Nel traffico internazionale di merci su rotaia viene impiegata la lettera di vettura CIM (ovvero un documento di trasporto internazionale delle merci per ferrovia), la cui base legale è la Convenzione relativa ai trasporti internazionali ferroviari (COTIF; vedi [cifra 4.2.11\)](#page-18-0).

Se vengono soddisfatte determinate condizioni, la lettera di vettura CIM svolge contemporaneamente la funzione di documento doganale di transito nel quadro di un regime comune di transito semplificato (PTC semplificata). L'autorizzazione dell'ITF per la procedura semplificata viene rilasciata dall'autorità doganale.

La PTC semplificata non viene applicata in caso di invii muniti di altri documenti di trasporto (documenti di trasporto nazionali o propri della ditta, bollettini di scorta di servizio, lettere di vettura speciali delle forze armate americane o della NATO in Europa ecc.). In questi casi la procedura si fonda sul rispettivo regime d'importazione, d'esportazione o di transito (vedi [regolamento corrispondente\)](https://www.bazg.admin.ch/bazg/it/home/documentazione/direttive.html).

#### <span id="page-10-2"></span>**4.3.2 Funzionamento**

L'applicazione della procedura semplificata richiede l'adempimento delle condizioni riportate qui di seguito:

• Il trasporto deve avvenire con la cooperazione di almeno due ITF autorizzate a ricorrere alla procedura semplificata (vedi [cifra 5.3 dell'allegato\)](#page-26-0). Gli invii vengono successivamente presi in consegna dalle diverse ITF solidalmente responsabili nei confronti della dogana e, di regola, trasportati nella rispettiva rete nazionale.

#### **ITF intermedie**

Se un'ITF che partecipa a un trasporto non soddisfa le condizioni per la procedura semplificata, il trasporto può comunque avvenire in tale regime, purché l'ITF:

- o non sia coinvolta all'inizio o alla fine del trasporto; e
- o sia autorizzata quale «ITF intermedia» dal Paese interessato (vedi cifra 5.3 [dell'allegato\)](#page-26-0).

- La lettera di vettura CIM e i vagoni o i colli devono essere provvisti di un pittogramma sotto forma di etichetta, stampa o timbro (vedi [cifra 4.2.9\)](#page-17-0).
- Gli invii devono essere conteggiati e conclusi<sup>5</sup> dalle ITF che partecipano al trasporto secondo una procedura standardizzata da parte dei propri uffici contabili centrali (controlli del traffico).

Tale procedura standardizzata prevede, tra l'altro, le seguenti tappe:

- o comunicazione da parte dell'ITF del Paese di destinazione a tutte le ITF che partecipano al trasporto riguardo al regolare arrivo dell'invio presso la stazione di destinazione sotto forma di un conteggio del traffico. Quale base vale il foglio 2 della lettera di vettura CIM;
- o verifica degli invii conteggiati e non nonché chiarimento delle irregolarità.

La procedura di conteggio sostituisce la procedura di ricerca, analogamente alla procedura standard nel regime di transito NCTS.

• L'ITF deve garantire ai livelli locali l'accesso agli uffici contabili centrali e ai dati rilevanti, tra i quali rientrano, in particolare, le lettere di vettura CIM e i rispettivi dati sui trasporti conclusi dall'ITF.

# <span id="page-11-0"></span>**4.3.3 Domanda/condizioni per l'autorizzazione alla procedura semplificata**

Un'ITF con sede in Svizzera presenta una domanda di autorizzazione per la procedura presso l'ambito direzionale Basi, Esecuzione dei compiti.

Nella domanda l'ITF indica se e come vengono adempiute le condizioni di cui al[l'articolo 57](https://www.admin.ch/opc/it/classified-compilation/19870087/index.html#a57)  [paragrafo 4 dell'appendice I alla Convenzione relativa ad un regime comune di transito](https://www.admin.ch/opc/it/classified-compilation/19870087/index.html#a57) (RS *[0.631.242.04](https://www.admin.ch/opc/it/classified-compilation/19870087/index.html)*).

Alla domanda l'ITF allega i seguenti documenti:

- la copia originale firmata della dichiarazione d'impegno dell'ITF per la procedura semplificata per il trasporto per ferrovia delle merci con l'utilizzo della lettera di vettura CIM;
- la prova dell'autorizzazione ufficiale come ITF (autorizzazione di accesso alla rete);
- le indicazioni sull'entità dei trasporti nel corso di un mese di riferimento (numero, tragitti, merce);
- il tipo di registrazioni e conteggi dei traffici presso l'ufficio contabile centrale (vedi cifra [4.2.2\)](#page-10-2);
- l'indicazione del codice aziendale UIC<sup>6</sup>;
- l'estratto del registro di commercio.

<sup>5</sup> P. es. prescrizioni in materia di conteggio per il traffico internazionale di merci e di colli espresso; scheda UIC 304.

<sup>6</sup> Union internationale des chemins de fer.

# <span id="page-12-0"></span>**4.3.4 Autorizzazione per la procedura semplificata/contenuto dell'autorizzazione**

L'ambito direzionale Basi, Esecuzione dei compiti, autorizza la procedura semplificata, purché l'ITF adempia alle condizioni.

Nell'autorizzazione l'ambito direzionale Basi, Esecuzione dei compiti, stabilisce in particolare:

- il livello locale competente;
- l'ufficio contabile centrale;
- la procedura di conteggio applicata;
- le modalità della fornitura mensile all'UDSC delle cifre statistiche relative ai treni in transito d'intesa con la divisione Analisi dei rischi e statistica o in base alle sue istruzioni.

#### <span id="page-12-1"></span>**4.3.5 Titolare del regime**

È considerata titolare del regime un'ITF autorizzata a ricorrere alla PTC semplificata che seleziona «Sì» nella casella 58 b) della lettera di vettura CIM e inserisce, o fa inserire, il proprio codice UIC nel caso in cui il trasporto con la lettera di vettura CIM abbia inizio al di fuori del territorio doganale dei Paesi contraenti della Convenzione relativa ad un regime comune di transito.

Il titolare del regime deve risiedere in un Paese contraente della Convenzione.

Inoltre, per la PTC semplificata egli deve prestare una garanzia (vedi cifra 6 segg. [R-14-01\)](https://www.bazg.admin.ch/dam/bazg/it/dokumente/verfahren-betrieb/Aufgabenvollzug/Dokumentation/R-14%20Transit/R-14-01.pdf.download.pdf/R-14-01_Gemeinsames_Versandverfahren_(gVV)_i.pdf). Per motivi pratici si raccomanda di chiedere una garanzia globale.

#### <span id="page-12-2"></span>**4.3.6 Procedura d'imposizione doganale**

#### <span id="page-12-3"></span>**4.3.6.1 In generale**

In linea di massima si applicano le disposizioni della [cifra 2](#page-4-1) (Procedura standard per l'imposizione doganale) e della [cifra 3](#page-7-2) (Procedura semplificata per l'imposizione doganale).

Nel caso degli speditori e dei destinatari autorizzati, la procedura si fonda sul rispettivo rapporto d'accettazione o sulla descrizione del processo.

#### <span id="page-12-4"></span>**4.3.6.2 Modo di procedere presso l'UD di partenza/apertura del regime**

L'ITF o il suo rappresentante:

• chiede il ricorso alla PTC semplificata selezionando la casella 58 b) e inserendo il rispettivo codice a quattro cifre del titolare del regime (vedi cifra [5.3 dell'allegato\)](#page-26-0) nella lettera di vettura CIM;

Compilando la casella 58 b) l'ITF conferma che le ITF che partecipano al trasporto adempiono alle condizioni della PTC semplificata (casella 57 della lettera di vettura CIM).

- sui fogli 1–3 della lettera di vettura CIM contrassegna lo statuto doganale delle merci secondo la [cifra 4.2.8;](#page-15-3)
- sulla lettera di vettura CIM e sui vagoni oppure sui colli appone un'etichetta/un timbro oppure una stampa con un pittogramma (vedi [cifra 4.2.9\)](#page-17-0);

• presenta all'UD di partenza la lettera di vettura CIM nonché eventuali dichiarazioni doganali e documenti di scorta precedenti al regime di transito.

# L'UD di partenza:

- conclude eventuali regimi doganali precedenti al regime di transito conformemente alle disposizioni vigenti;
- controlla se le condizioni per l'applicazione della PTC semplificata sono adempiute, vale a dire la casella 58 b) è compilata in maniera corretta; inoltre verifica a campione se tutte le ITF che partecipano al trasporto in base alla lettera di vettura CIM sono autorizzate a ricorrere alla procedura semplificata e se il titolare del regime dispone di una garanzia (vedi [elenco alla cifra 5.3 dell'allegato\)](#page-26-0);
- accetta la dichiarazione di transito apponendo il timbro a data nella casella 99 «Indicazioni doganali» sulla lettera di vettura CIM (foglio 1);
- in caso di merci T2 in partenza da stazioni svizzere (vedi [cifra 4.2.8\)](#page-15-3): autentica inoltre l'annotazione T2 sul foglio 3 della lettera di vettura CIM apponendovi il timbro a data e la firma;
- restituisce direttamente all'ITF la lettera di vettura CIM dopo la conclusione di eventuali controlli;
- registra nel sistema informatico NCTS i dati statistici relativi agli invii in transito che vengono rispediti nella PTC semplificata (vedi [R-25\)](https://www.bazg.admin.ch/bazg/it/home/documentazione/direttive/d-25-aussenhandelsstatistik.html).

#### **Invii di speditori autorizzati**

Il regime si fonda sul rispettivo rapporto d'accettazione e sulla [descrizione del processo.](https://www.bazg.admin.ch/bazg/it/home/documentazione/pubblicazioni/pubblicazioni-destinatari-e-speditori-autorizzati.html)

#### <span id="page-13-0"></span>**4.3.6.3 Modo di procedere presso l'UD di destinazione/conclusione del regime**

#### <span id="page-13-1"></span>**4.3.6.3.1 In generale**

La presentazione in dogana e la dichiarazione sommaria dell'invio avvengono mediante la lettera di vettura CIM. A tal fine, l'ITF presenta all'UD di destinazione tale lettera ed eventuali dichiarazioni doganali, compresi i documenti di scorta.

Il livello locale:

- paragona i fogli 2 e 3 della lettera di vettura CIM;
- appone nella casella 21 «Descrizione della merce» del foglio 2 il timbro a data;
- restituisce all'ITF il foglio 2 per il conteggio del traffico;
- in caso d'imposizione:
	- o da parte dell'ITF:
		- timbra i fogli 1 e 3 dopo l'assegnazione della merce in transito a un altro regime doganale;
		- annota sul foglio 3 il numero della dichiarazione doganale; e
		- restituisce la lettera di vettura all'ITF.

Il foglio 1 munito di timbro doganale serve al dichiarante doganale quale bollettino di consegna.

- o non da parte dell'ITF:
	- dopo la dichiarazione sommaria da parte dell'ITF, trattiene il foglio 3; timbra i fogli 1 e 3 dopo l'assegnazione della merce in transito a un altro regime doganale;
	- restituisce all'ITF il foglio 3 con l'annotazione del numero della dichiarazione doganale; e
	- restituisce il foglio 1 al dichiarante doganale.

Il foglio 1 serve al dichiarante doganale quale bollettino di consegna.

Presso le stazioni di destinazione tedesche in Svizzera la presentazione in dogana e la dichiarazione sommaria avvengono mediante la lista del treno o la distinta delle merci (vedi [R-10-00\)](https://www.bazg.admin.ch/dam/bazg/it/dokumente/verfahren-betrieb/Aufgabenvollzug/Dokumentation/R-10%20Zollverfahren/R-10-00%20Einfuhrzollveranlagungsverfahren.pdf.download.pdf/R-10-00.pdf).

#### **Delega della timbratura della lettera di vettura CIM all'ITF**

In caso di dichiarazioni d'importazione elettroniche selezionate con «libero/senza» l'ITF può timbrare il foglio 2 della lettera di vettura CIM con l'apposito timbro di liberazione. L'ITF annota su tale lettera i numeri delle dichiarazioni d'importazione corrispondenti. L'ITF non presenta all'UD di destinazione né la lettera di vettura CIM né eventuali dichiarazioni doganali, compresi i documenti di scorta.

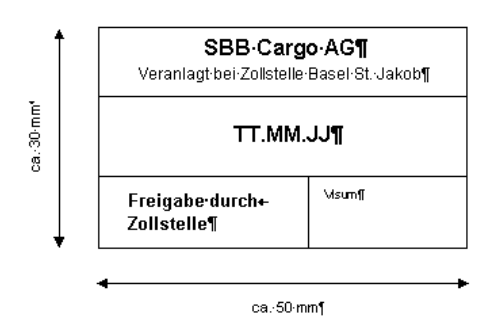

Il timbro di liberazione dell'ITF corrisponde al seguente modello:

# <span id="page-14-0"></span>**4.3.6.3.2 Invii per un destinatario autorizzato**

L'ITF può trasmettere gli invii nella PTC semplificata direttamente al destinatario autorizzato.

Nella dichiarazione elettronica del treno a FFS Infrastruttura, l'ITF registra per l'invio il codice 4 (destinatario autorizzato) nel campo dedicato al genere di stazione d'imposizione nonché il destinatario autorizzato nel campo preposto (vedi [cifra 5.1 dell'allegato\)](#page-22-1).

L'ITF annota chiaramente la trasmissione al destinatario autorizzato indicando data e nome di quest'ultimo sul foglio 2 della lettera di vettura CIM.

# <span id="page-15-0"></span>**4.3.7 Particolarità**

# <span id="page-15-1"></span>**4.3.7.1 Rinuncia al RTN in caso di singoli vagoni ferroviari appartenenti a un treno blocco senza lettera di vettura CIM**

Il livello locale rinuncia al RTN in caso di singoli vagoni ferroviari che giungono al confine senza lettera di vettura CIM, purché l'ITF comprovi che i vagoni fanno parte di un treno blocco o di un gruppo di vagoni spedito con lettera di vettura CIM.

# <span id="page-15-2"></span>**4.3.7.2 Trasporto di vagoni ferroviari senza lettera di vettura CIM di FFS Cargo nel territorio doganale**

In caso di importazioni nel territorio doganale svizzero, FFS Cargo registra la lettera di vettura CIM nel sistema d'informazione dei treni (ZIS), mentre in caso di esportazioni verso il territorio doganale estero stampa la lettera di vettura CIM solo prima del passaggio del confine. Ciò significa che FFS Cargo trasporta gli invii sulla rete svizzera senza lettera di vettura.

Il trasporto nel territorio doganale svizzero senza lettera di vettura non ha ripercussioni dirette sulla PTC semplificata. All'avvio di tale procedura è possibile presentare una copia (stampa) della lettera di vettura CIM e sottoporla al trattamento doganale. Al confine, FFS Cargo è autorizzata a trasferire le indicazioni doganali/autenticazioni (p. es. statuto T2) sull'originale della lettera di vettura e ad autenticarle apponendovi il timbro delle FFS. FFS Cargo tiene i modelli tra i propri atti/dossier.

# <span id="page-15-3"></span>**4.3.8 Identificazione dello statuto doganale T1/T2**

Nella PTC semplificata il titolare del regime o il suo sostituto indica chiaramente nella casella 99 «Indicazioni doganali» sui fogli 1−3 della lettera di vettura CIM se si tratta di merce con posizione unionale (T2) o di altra merce (T1). Per motivi economico−amministrativi, sia negli Stati membri dell'UE che nei Paesi contraenti della Convenzione relativa ad un regime comune di transito, nelle lettere di vettura dei trasporti viene indicato solo lo statuto meno frequente. Di conseguenza, nel caso di invii da stazioni dell'UE l'indicazione è apposta nelle lettere di vettura per merci T1, mentre nel caso di invii da stazioni di un Paese contraente della Convenzione essa è apposta nelle lettere di vettura per merci T2.

Per l'identificazione dello statuto doganale fanno stato le seguenti disposizioni:

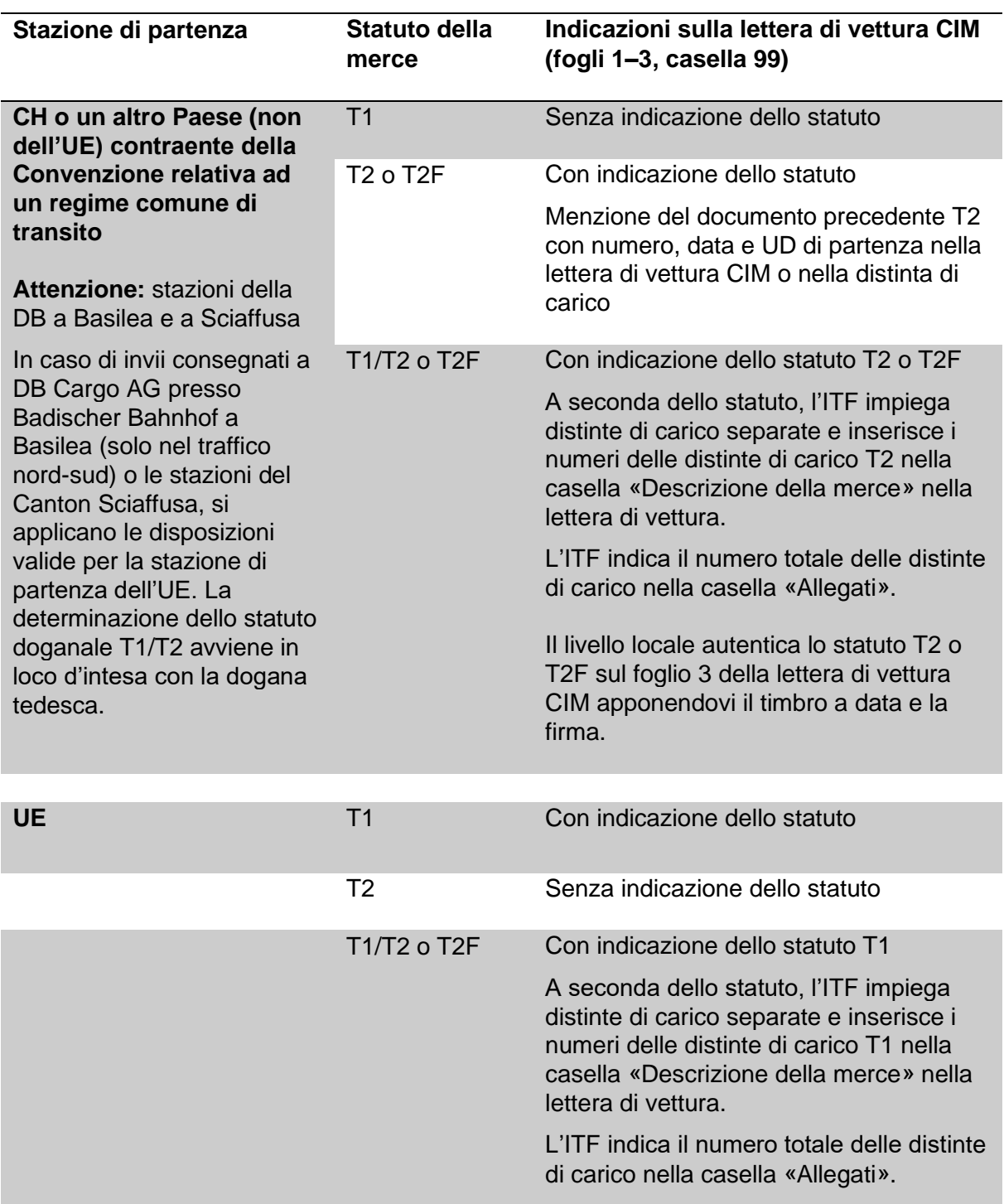

Se necessario, l'ITF contrassegna chiaramente lo statuto doganale T1, T2 o T2F nella casella 99 «Indicazioni doganali» della lettera di vettura CIM internazionale.

# <span id="page-17-0"></span>**4.3.9 Etichetta**

Sulla lettera di vettura CIM nonché sui vagoni oppure sui colli, l'ITF appone un'etichetta riportante il pittogramma qui sotto. Quest'ultimo può anche essere stampato sulla lettera. Al posto dell'etichetta è possibile impiegare un timbro.

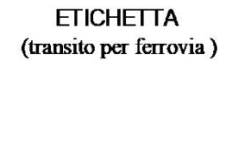

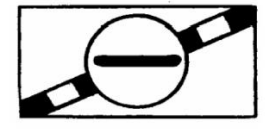

Colori: nero su verde

# <span id="page-17-1"></span>**4.3.10 Compiti del LLC**

Almeno una volta all'anno il LLC verifica presso l'ufficio contabile centrale dell'ITF che la PTC semplificata abbia avuto luogo correttamente.

# <span id="page-18-0"></span>**4.3.11 Lettera di vettura CIM**

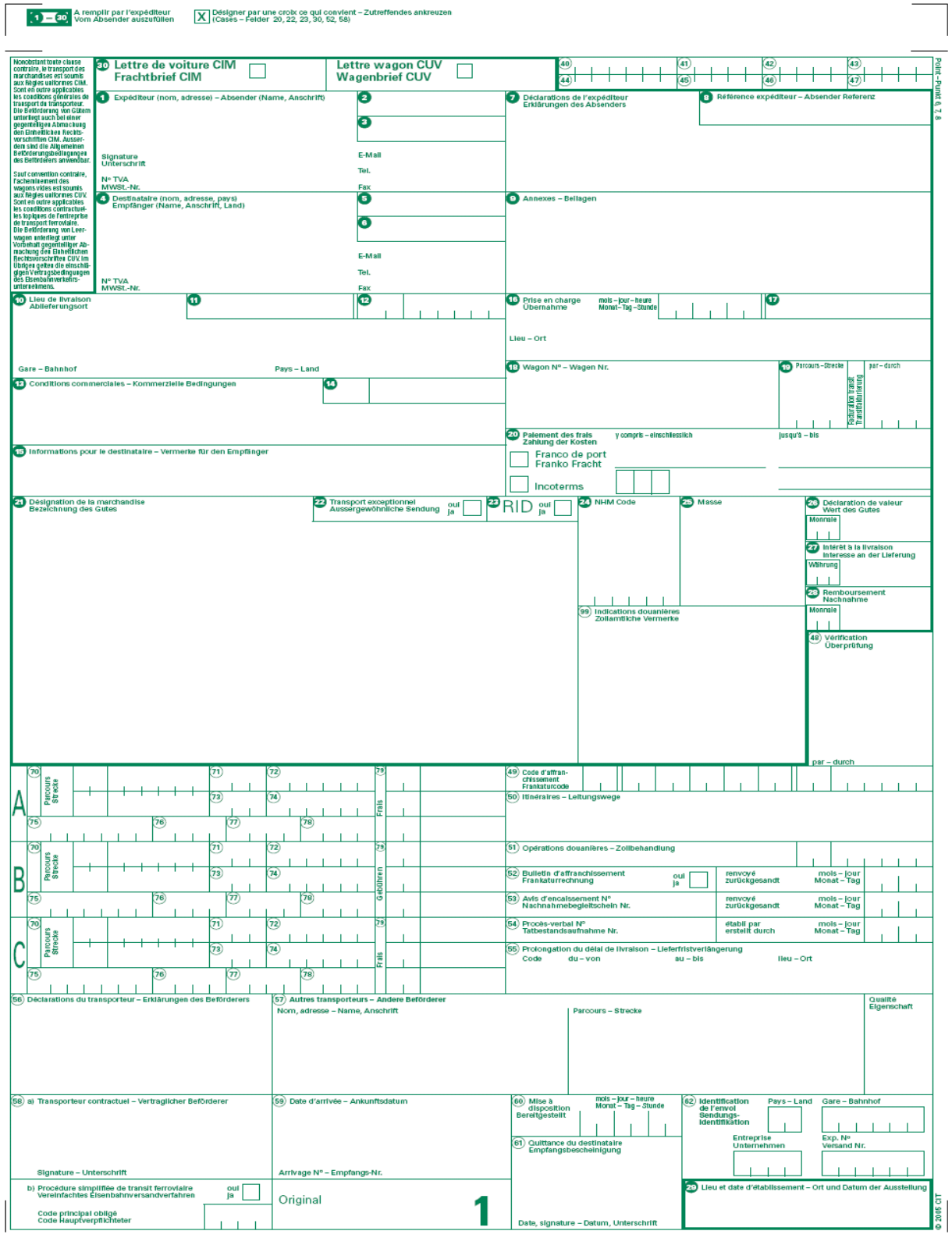

# **Impiego dei fogli della lettera di vettura CIM**

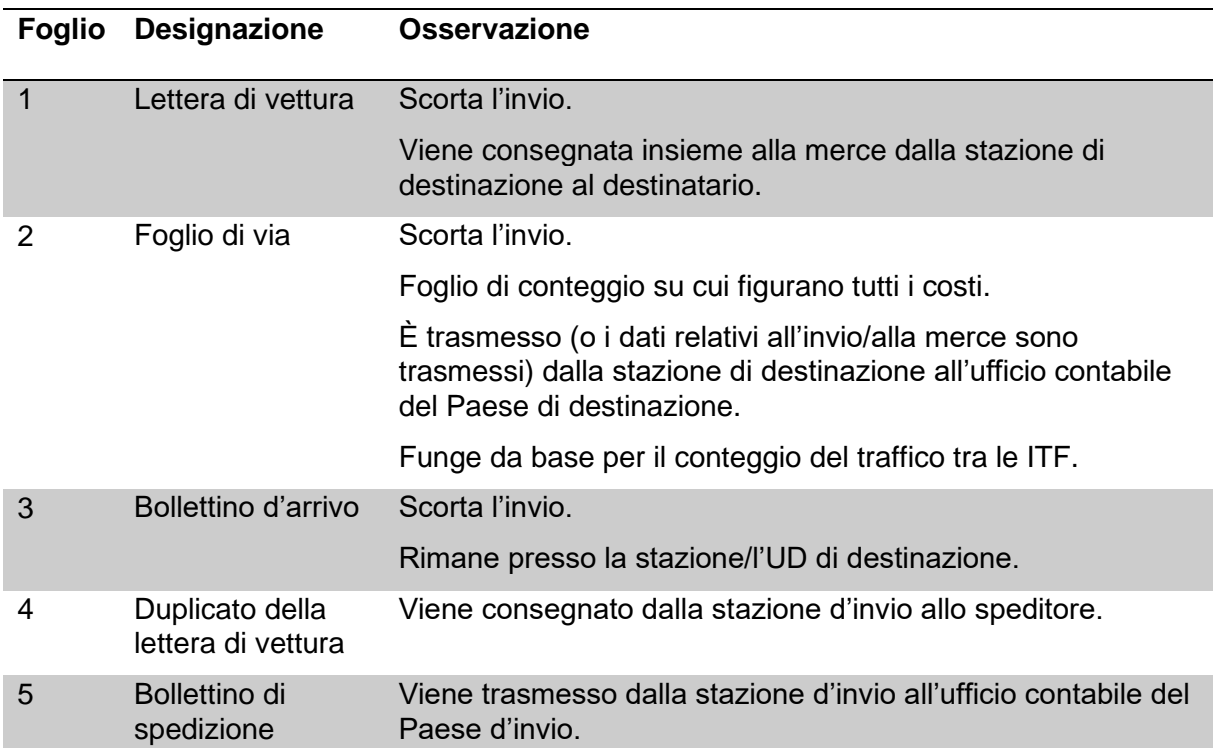

# <span id="page-19-0"></span>**4.4 Procedura di transito «Corridor T2»**

#### <span id="page-19-1"></span>**4.4.1 In generale**

La procedura di transito Corridor T2 permette il trasporto su rotaia di merci in libera pratica dell'UE (cosiddette merci unionali o merci T2) tra due località all'interno del territorio doganale dell'UE e attraversando la Svizzera, senza che le merci perdano lo statuto doganale T2. La procedura è applicabile in tutti i Paesi dell'UE, sempre che le condizioni siano adempiute.

# <span id="page-19-2"></span>**4.4.2 Condizioni**

Per poter applicare la procedura di transito semplificata Corridor T2 devono essere adempite le seguenti condizioni:

- l'invio deve essere accompagnato da una lettera di vettura internazionale CIM unica, con stazione di partenza nell'UE;
- nella lettera di vettura CIM deve figurare l'indicazione «Corridor T2»;

#### Lettera di vettura CIM con merci T2 e T1:

Se una singola lettera di vettura CIM copre merci T1 oltre a merci T2 nel regime di transito del corridoio T2, è necessario osservare quanto segue:

- o un regime di transito NCTS deve esistere ed essere valido per le merci T1;
- $\circ$  la lettera di vettura CIM deve contenere un riferimento alle spedizioni T1 (ad esempio, "con merci T1 in NCTS; MRN come da lista carri/contenitori allegata");

o Nella lista CIM dei carri o dei contenitori, il codice di procedura T2 corridor o NCTS (con MRN) deve essere indicato sul contenitore o sul veicolo corrispondente, a seconda dei casi.

*Informazioni contenute nella dichiarazione del treno ZIS (vedere anche la [cifra](#page-22-1) 5.1 rispett.* Prescrizioni - [Contenuti \(sbb.ch\)](https://vorgaben.sbb.ch/it/contenuti/25180?jump-to=®ulation-redirect=0)*):*

*Solo il codice del corridoio T2 a livello di spedizione (lettera di vettura CIM) deve essere inserito nella dichiarazione registrata nel sistema d'informazione dei treni ZIS Infra di FSS Infrastruttura (ad es. preannuncio dei treni Hermes UIC - Treno).*

*Con Passar 2.0 i codici di procedura del corridoio T2 o dell'NCTS (con MRN) devono essere inseriti sul container o sul veicolo corrispondente (Hermes UIC V 2.0).*

- il trasporto in Svizzera deve essere sorvegliato mediante un sistema elettronico (vedi  $c$ ifra 2.2.1);
- l'ITF in Svizzera deve essere autorizzata ad applicare la procedura Corridor T2.

L'autorizzazione avviene tramite un accordo stipulato tra l'ITF e l'UDSC. Questo accordo disciplina i dettagli della procedura di transito in Svizzera, compresa la sorveglianza elettronica del trasporto. L'ITF può chiedere all'ambito direzionale Basi, Esecuzione dei compiti, l'applicazione della procedura Corridor T2.

[L'elenco delle ITF che possono ricorrere alla procedura](https://www.bazg.admin.ch/dam/bazg/it/dokumente/verfahren-betrieb/Aufgabenvollzug/Transit/t2_korridor_-_listederzugelassenenbahneninderschweiz.pdf.download.pdf/t2_korridor_-_listederzugelassenenbahneninderschweiz.pdf) è pubblicato su Internet: [RailControl](https://www.bazg.admin.ch/bazg/it/home/dichiarazione-doganale/dichiarazione-da-parte-di-ditte/railcontrol---dichiarazione-sommaria-elettronica-nel-traffico-fe.html)  - dichiarazione sommaria [elettronica nel traffico ferroviario di merci \(admin.ch\).](https://www.bazg.admin.ch/bazg/it/home/dichiarazione-doganale/dichiarazione-da-parte-di-ditte/railcontrol---dichiarazione-sommaria-elettronica-nel-traffico-fe.html)

# <span id="page-20-0"></span>**4.4.3 Modo di procedere nella stazione di partenza dell'UE**

L'ITF nel Paese di partenza (o l'ITF che funge da vettore principale) verifica quale ITF esegue il trasporto in Svizzera (vedi anche casella 57 «Altri trasportatori» della lettera di vettura CIM) e se questa è autorizzata ad applicare la procedura Corridor T2 in Svizzera. In tal caso l'ITF deve apporre la menzione «Corridor T2» nella casella 99 della lettera di vettura CIM. Essa deve inoltre garantire che l'ITF che circola in Svizzera disponga di tutti i dati relativi all'invio, al fine di poter dichiarare in maniera completa gli invii Corridor nel sistema del gestore dell'infrastruttura ferroviaria (vedi [cifra 4.3.4\)](#page-20-1).

# <span id="page-20-1"></span>**4.4.4 Dati necessari**

Prima del passaggio del confine, l'ITF deve dichiarare gli invii nel sistema di FFS Infrastruttura con la dichiarazione del treno e i dati necessari (vedi [cifra 5.1](#page-22-1)  [dell'allegato\)](#page-22-1).

#### <span id="page-20-2"></span>**4.5 Altre procedure semplificate per il transito nazionale**

Ai sensi dell['articolo 42 capoverso 2 LD,](https://www.admin.ch/opc/it/classified-compilation/20030370/index.html#a42) l'ambito direzionale Basi, Esecuzione dei compiti, può concludere accordi con le ITF per semplificare le procedure di transito nazionali, purché ciò risulti opportuno e utile anche per l'UDSC.

Prima del passaggio del confine, l'ITF deve dichiarare gli invii nel sistema di FFS Infrastruttura con la dichiarazione del treno e i dati necessari. Per invii/traffici oggetto di una procedura semplificata, in RailControl occorre inserire il relativo codice di procedura e il riferimento (vedi [cifra 5.1 dell'allegato\)](#page-22-1).

# <span id="page-20-3"></span>**4.6 Regime di transito con il modulo NATO 302**

Per il regime di transito con il modulo NATO 302 fa stato il [R-14-04.](https://www.bazg.admin.ch/dam/bazg/it/dokumente/verfahren-betrieb/Aufgabenvollzug/Dokumentation/R-14%20Transit/14-04.pdf.download.pdf/R-14-04_Transitverfahren_mit_dem_NATO_Formblatt_302_i.pdf)

# <span id="page-21-0"></span>**4.7 Regime di transito con il libretto ATA**

Per il regime di transito con il libretto ATA fa stato il [R-10-60.](https://www.bazg.admin.ch/dam/bazg/it/dokumente/verfahren-betrieb/Aufgabenvollzug/Dokumentation/R-10%20Zollverfahren/r-10-60_voruebergehende_verwendung.pdf.download.pdf/R-10-60.pdf)

# <span id="page-21-1"></span>**4.8 Particolarità**

#### <span id="page-21-2"></span>**4.8.1 Vagoni rimossi dalla composizione per motivi tecnici**

Se, durante il trasporto, un vagone deve essere rimosso, l'ITF informa immediatamente via e-mail il LLC responsabile indicando i numeri di treno e di vagone, la designazione della merce, il peso nonché il luogo e la data della rimozione.

# <span id="page-21-3"></span>**4.8.1.1 Reintegrazione del vagone in un treno**

L'ITF informa immediatamente il LLC in merito alla reintegrazione del vagone indicando numero di treno e data della reintegrazione e facendo riferimento alla notifica di rimozione.

# <span id="page-21-4"></span>**4.8.1.2 Trasbordo su un altro vagone ferroviario**

Se l'invio viene trasbordato su un altro vagone ferroviario, l'ITF deve utilizzare la stessa lettera di vettura CIM per la continuazione del trasporto. L'ITF deve annotare il nuovo numero di vagone sulla lettera di vettura CIM e informare immediatamente il LLC in merito alla continuazione del trasporto, facendo riferimento alla notifica di rimozione nonché indicando il numero di vagone e la data della reintegrazione.

# <span id="page-21-5"></span>**4.8.1.3 Continuazione del trasporto su strada**

Se l'invio deve proseguire il viaggio su strada, l'ITF avvia un regime comune di transito/NCTS presso **il livello locale più vicino** e, facendo riferimento alla notifica di rimozione nonché indicando il MRN, informa immediatamente il LLC in merito alla continuazione del trasporto nel regime di transito NCTS.

La trasmissione di un eventuale statuto T2 in NCTS (menzione nella rubrica relativa al documento precedente) si basa, oltre che sui dati in RailControl:

- sulla copia della lettera di vettura CIM con la menzione «Corridor T2» nella casella 99; oppure
- sulla copia della lettera di vettura CIM con la menzione della PTC semplificata nella casella 58 b); oppure
- sulla copia dei documenti NCTS rilasciati per l'intero treno.

Se il livello locale più vicino coincide con l'UD d'uscita in transito, in casi eccezionali e d'intesa con l'autorità estera dall'altra parte del confine, esso può autorizzare il passaggio del confine senza regime di transito/NCTS. La base per la riesportazione è costituita dai documenti di trasporto ferroviario e da un'eventuale conferma del regime di transito applicato per il percorso ferroviario.

#### **5 Allegato**

# **5.1 Catalogo dei dati RailControl**

[\(link al PDF esterno\)](https://bazg.admin.ch/dam/bazg/it/dokumente/verfahren-betrieb/Aufgabenvollzug/Dokumentation/R-16%20Verkehrsarten/R-16-01%20Ziffer%203.1%20RailControl%20Daten%20summarische%20Anmeldung.pdf.download.pdf/R-16-01%20cifra%205.1.pdf)

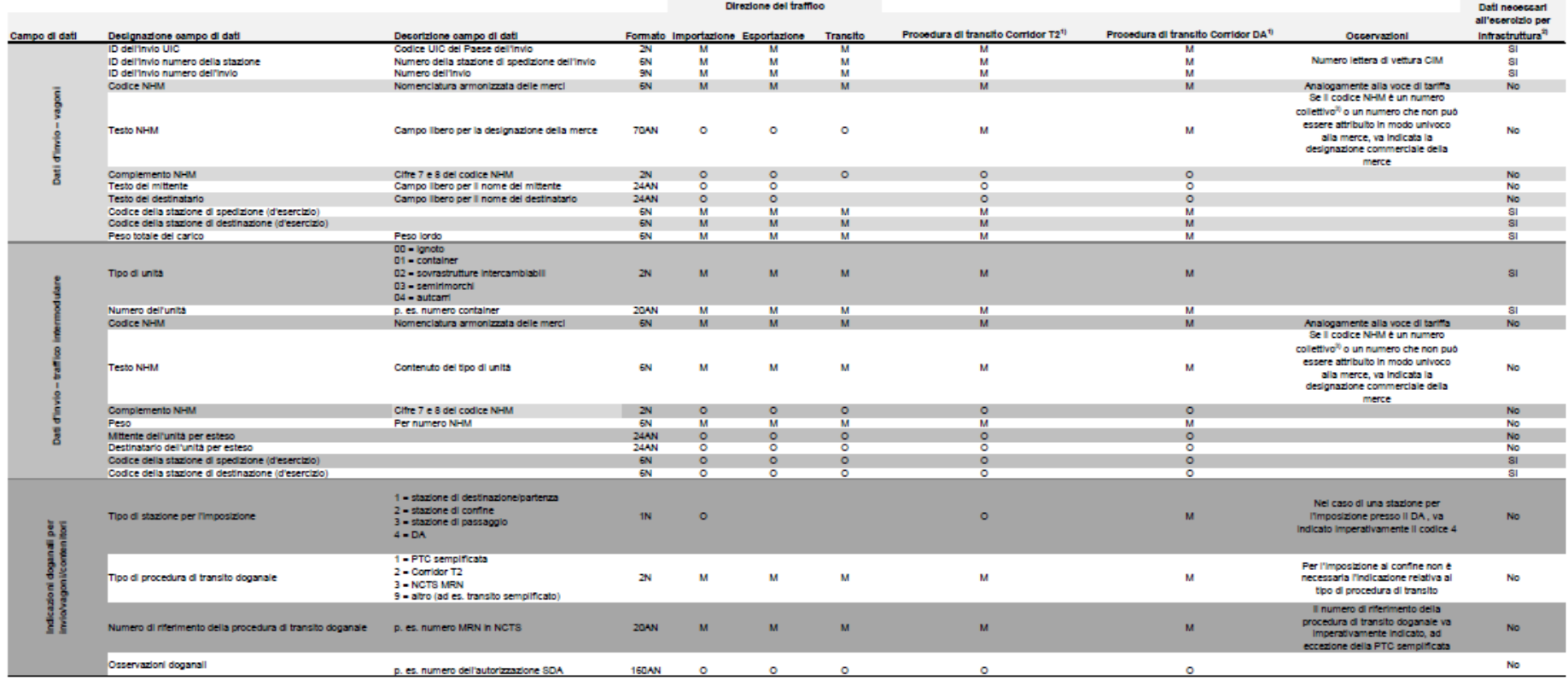

# <span id="page-22-1"></span><span id="page-22-0"></span>**Legenda:**

 $M =$  mandatory (obbligatorio)  $O =$  optional (facoltativo)

1) L'autorizzazione per la procedura di transito Corridor T2 e per la procedura di transito Corridor DA avviene tramite un accordo stipulato tra l'ITF e l'UDSC.<br><sup>2)</sup> Vedi cifra 6.2.2.2 Network Statement

<sup>3)</sup> Numeri collettivi 990200–990400 e 994100–994900

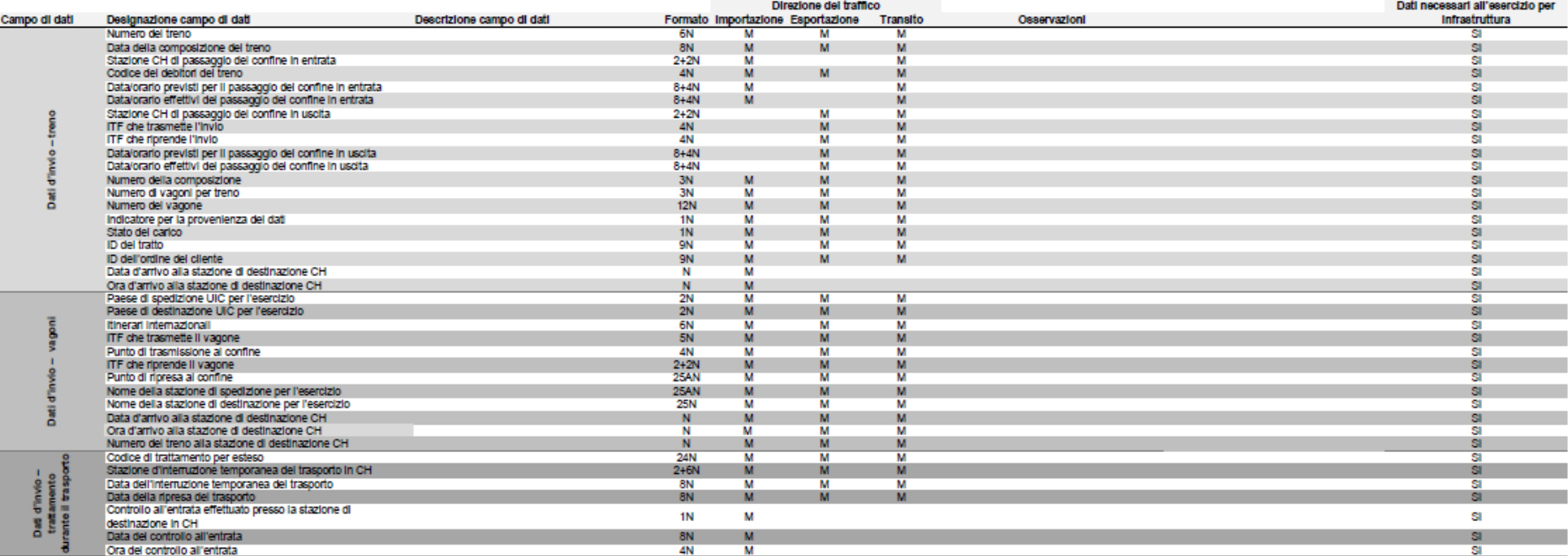

#### <span id="page-24-0"></span>**5.2 Elenco delle merci per le quali la persona soggetta all'obbligo di dichiarazione deve imperativamente presentare la dichiarazione doganale e i documenti di scorta all'UD d'entrata sulla base di provvedimenti esecutivi decisi conformemente a DNND**

L'elenco riportato qui di seguito non è esaustivo e rappresenta unicamente un mezzo ausiliario. Fanno stato i disposti legislativi vigenti, il regolamento R-60, le osservazioni della tariffa doganale elettronica [Tares](http://xtares.admin.ch/tares/login/loginFormFiller.do) e le menzioni sull'assoggettamento agli obblighi di autorizzazione in [Tares.](http://xtares.admin.ch/tares/login/loginFormFiller.do) I livelli locali sono a disposizione per dettagli concernenti ulteriori limitazioni.

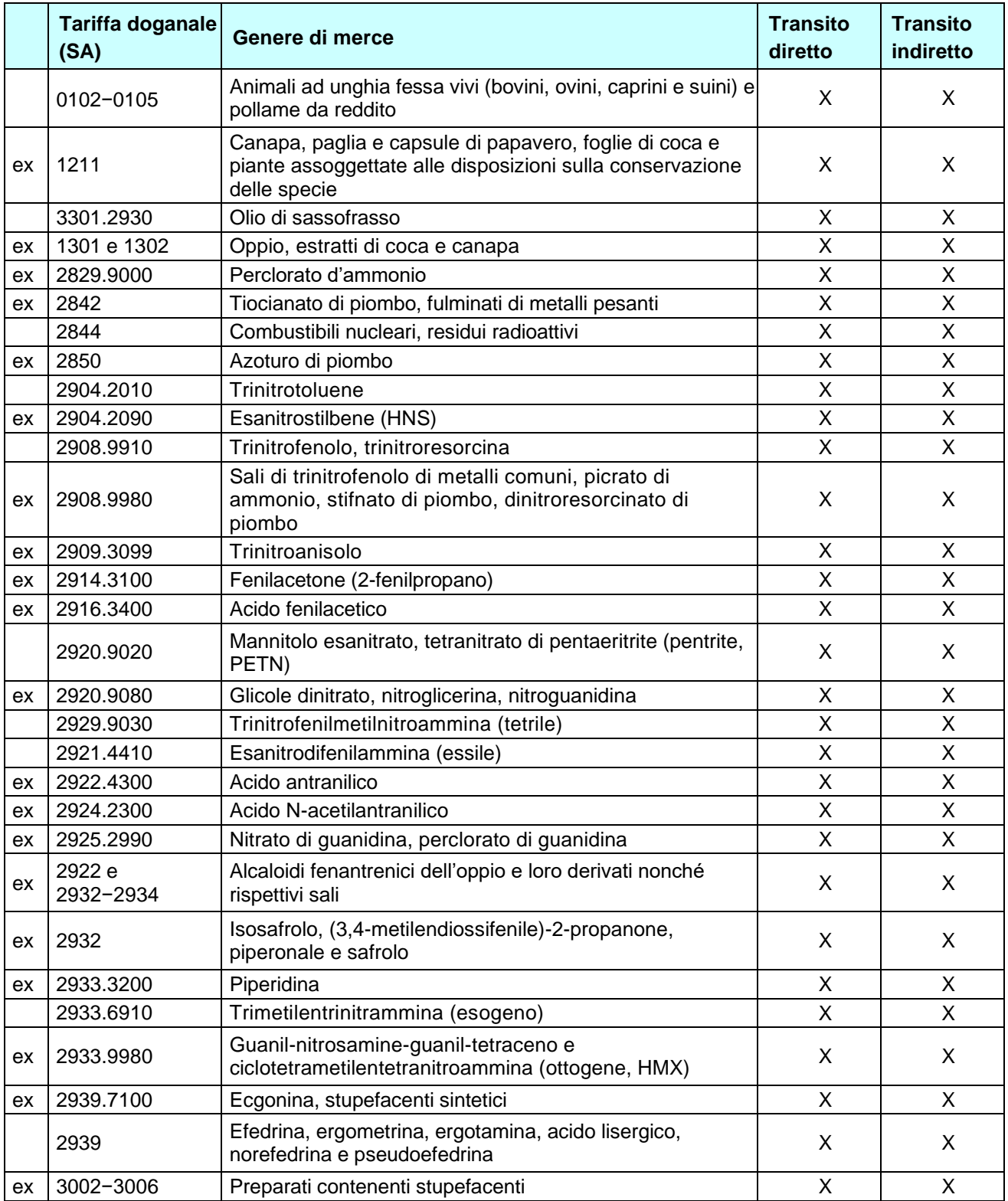

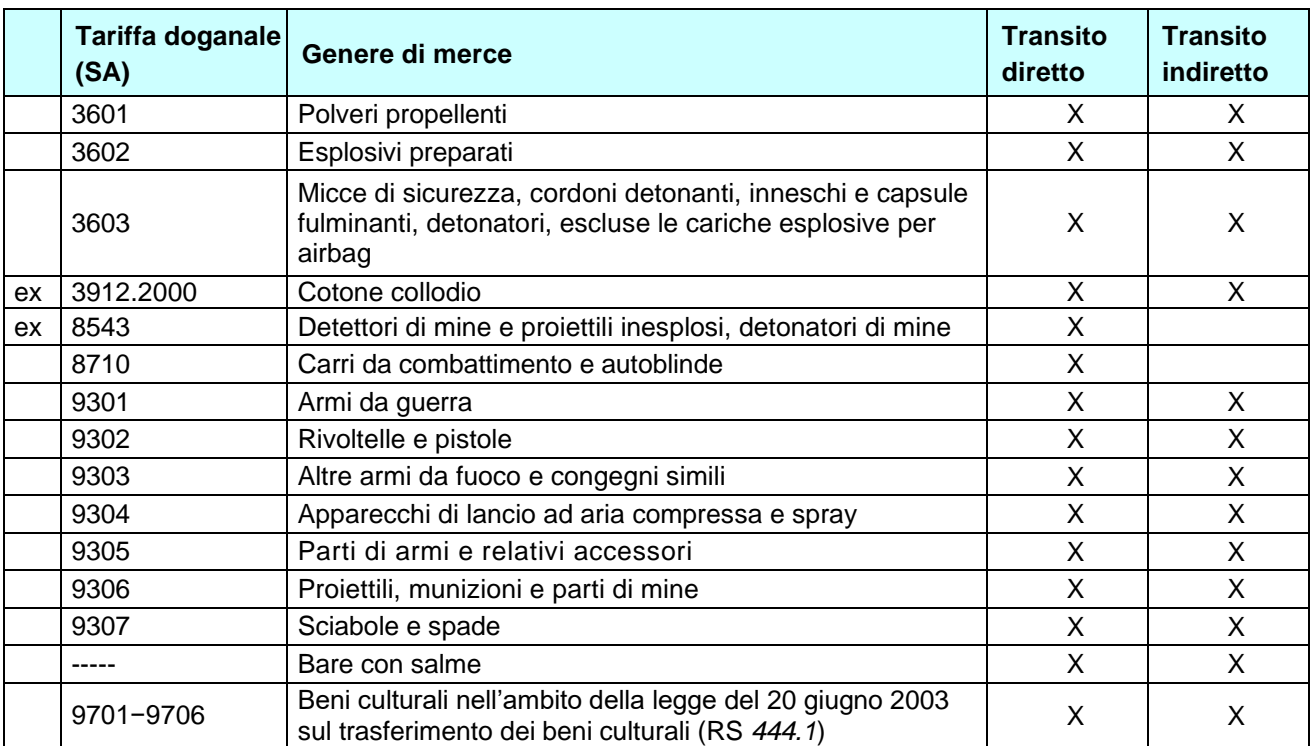

# <span id="page-26-0"></span>**5.3 Elenco delle ITF autorizzate a ricorrere alla PTC semplificata (TAXUD/A2/TRA/022019 – Annex 2, update 39)**

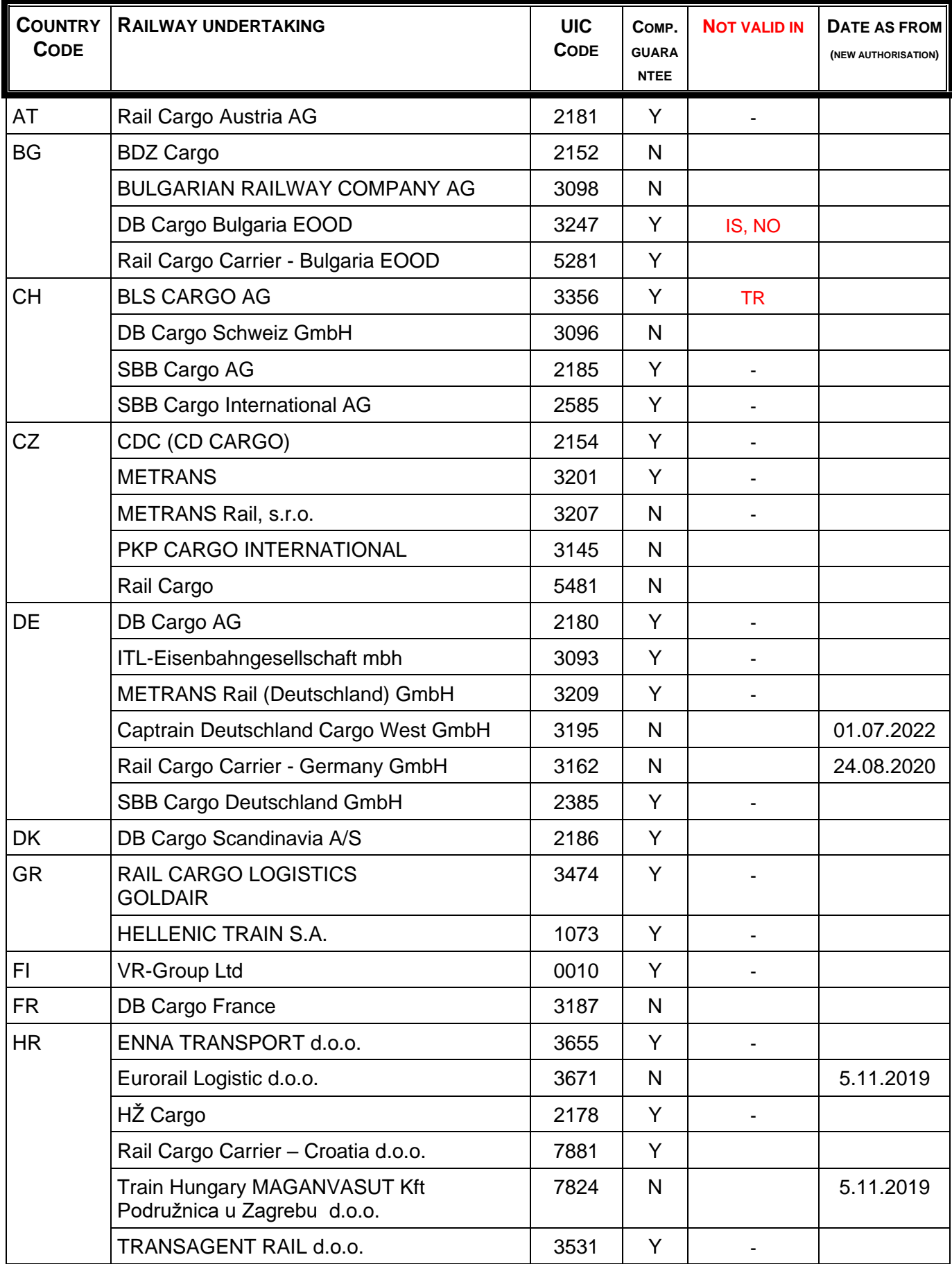

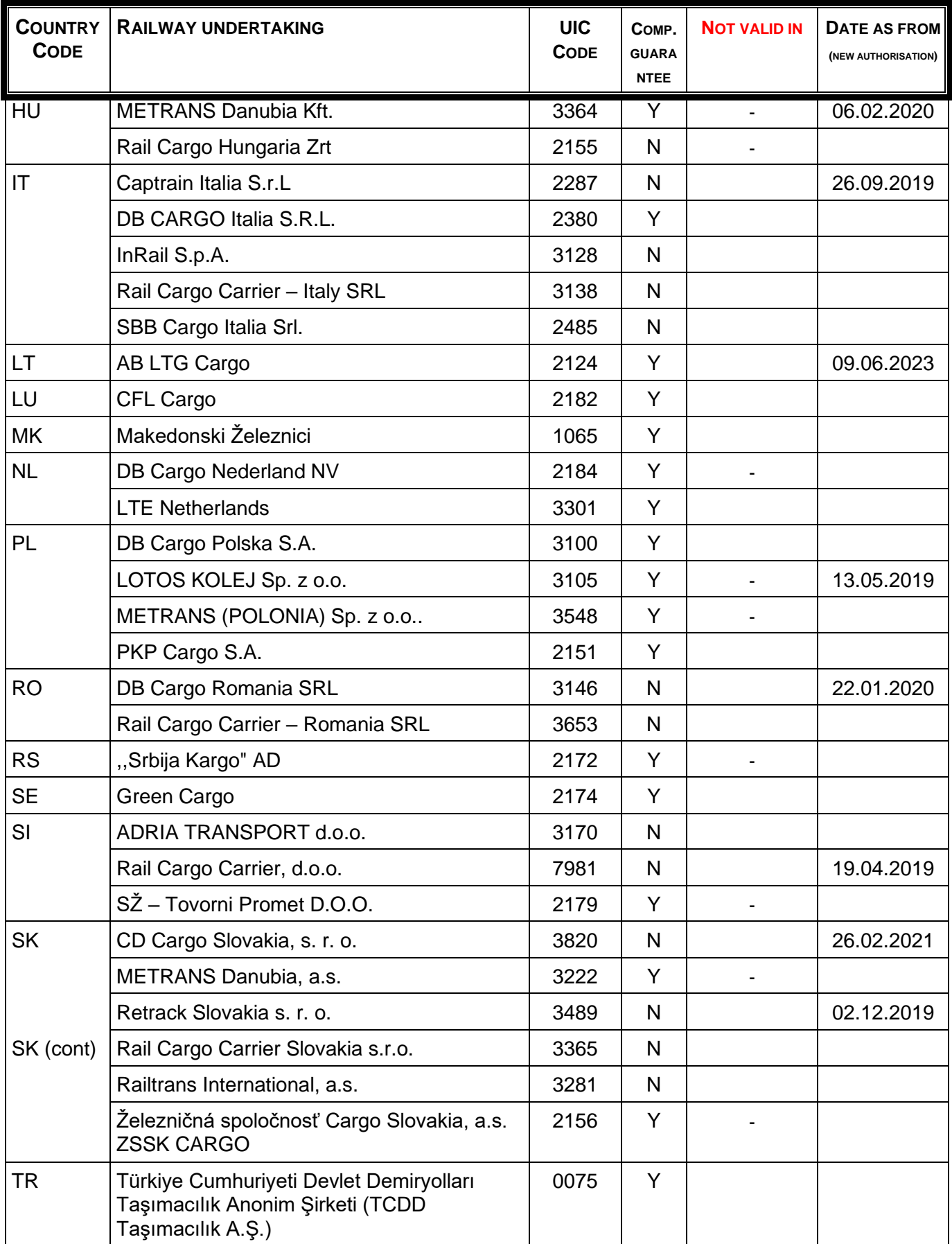

# <span id="page-28-0"></span>**5.4 Autorizzazione modello e accordo modello**

# <span id="page-28-1"></span>**5.4.1 Autorizzazione per la PTC semplificata**

#### **I. In generale**

#### **Art. 1 Oggetto**

La ditta XX (di seguito: titolare dell'autorizzazione) riceve l'autorizzazione per applicare il regime comune di transito semplificato su supporto cartaceo (PTC semplificata) per le merci trasportate per ferrovia.

#### **Art. 2 Campo d'applicazione**

<sup>1</sup> L'autorizzazione si applica ai trasporti di merci con lettera di vettura CIM internazionale:

- che il titolare dell'autorizzazione esegue con altre imprese di trasporto ferroviario che possono ricorrere alla procedura; e
- che il titolare dell'autorizzazione conteggia con le altre imprese di trasporto ferroviario sulla base di un sistema concordato e tramite un ufficio contabile centrale.

 $2$  L'autorizzazione si applica a complemento delle disposizioni relative alla PTC semplificata di cui nel regolamento R-16-01.

#### **Art. 3 Livello locale competente**

Il livello locale competente è il livello locale XX (di seguito: LLC).

#### **Art. 4 Ufficio contabile**

L'ufficio contabile del titolare dell'autorizzazione si trova in XX.

#### **II. Disposizioni procedurali particolari**

#### **Art. 5 Registrazioni del titolare dell'autorizzazione presso l'ufficio contabile**

<sup>1</sup> Il titolare dell'autorizzazione tiene a disposizione, presso il proprio ufficio contabile, i seguenti documenti relativi al conteggio [secondo la scheda UIC 304] ai fini del controllo doganale:

- le liste del treno trasmesse dalle ferrovie e dai caricatori/mittenti (con indicazioni relative all'identificazione dell'invio e delle merci trasportate);
- i conteggi relativi al trasporto di altre ferrovie o per altre ferrovie:
- le fatture ai clienti;
- le copie delle lettere di vettura.

Il termine di conservazione per questi documenti è di cinque anni.

2 Il titolare dell'autorizzazione tiene costantemente un elenco elettronico, suddiviso per direzione del traffico, in cui indica la stazione di partenza e di destinazione nonché il numero del treno e dell'invio, inserendo in una rubrica appositamente destinata alle indicazioni doganali lo stato doganale attuale conformemente alle seguenti disposizioni:

- invii giunti nel Paese di destinazione ma non ancora conteggiati;
- invii conteggiati nel Paese di destinazione;
- invii mancanti o oggetto di chiarimento nel Paese di destinazione, per qualsiasi motivo;

Egli inserisce nell'elenco elettronico (rubrica destinata alle osservazioni) gli eventi verificatisi duranti il trasporto (carico danneggiato, irregolarità, modifiche del contratto di trasporto ecc.) e le misure adottate.

#### **Art. 6 Controlli da parte del titolare dell'autorizzazione**

Il titolare dell'autorizzazione:

- verifica costantemente se sul foglio 2 del documento di trasporto internazionale figura il timbro a data di un ufficio doganale oppure un'indicazione del titolare dell'autorizzazione in caso di consegna a un destinatario autorizzato o di imposizione elettronica all'importazione con risultato della selezione «libero senza»;
- informa immediatamente l'ufficio doganale di controllo in caso di assenza del timbro a data dell'ufficio doganale o dell'indicazione del destinatario autorizzato e adotta le misure necessarie;
- comunica immediatamente all'ufficio doganale di controllo le irregolarità verificatesi durante il trasporto in territorio svizzero prima del trattamento doganale;
- comunica immediatamente all'ufficio doganale di controllo se in territorio svizzero sono state constatate irregolarità relative a invii all'esportazione o se invii all'esportazione sono modificati sulla base di un contratto di trasporto.

# **Art. 7 Statistica del transito**

Il titolare dell'autorizzazione fornisce i dati necessari per la statistica del transito secondo le disposizioni dell'UDSC al più tardi entro il giorno 15 del mese successivo.

#### **Art. 8 Controlli da parte dell'UDSC**

Il LLC è autorizzato a verificare in maniera sistematica o a campione, previo preavviso, le attività del titolare dell'autorizzazione legate alla procedura semplificata e a prendere visione a tal fine dei documenti d'invio, delle fatture di trasporto nonché dei documenti elettronici secondo l'articolo 5. Il titolare dell'autorizzazione fornisce il supporto necessario e mette gratuitamente a disposizione del LLC, ai fini della verifica, una postazione di lavoro presso la propria sede.

# **Art. 9 Divieti e limitazioni**

<sup>1</sup> Per gli invii che il titolare dell'autorizzazione deve imperativamente dichiarare all'ufficio doganale d'entrata sulla base di provvedimenti esecutivi decisi conformemente a disposti federali di natura non doganale sono determinanti le disposizioni della cifra 5.2 R-16-01.

<sup>2</sup> Per simili invii il titolare dell'autorizzazione presenta all'ufficio doganale d'entrata, prima del passaggio del confine, la dichiarazione doganale e i relativi documenti di scorta.

<sup>3</sup> Il titolare dell'autorizzazione può sgomberare simili invii solo dopo la liberazione da parte dell'ufficio doganale d'entrata.

#### **III. Disposizioni finali**

#### **Art. 10Collaborazione**

<sup>1</sup> Il titolare dell'autorizzazione disciplina le questioni di base in materia di procedura e sistema con la regione XX e i necessari dettagli relativi ai processi operativi regionali o locali d'intesa con i livelli regionali o i livelli locali interessati.

2 I processi dettagliati sono definiti per scritto direttamente tra il titolare dell'autorizzazione e il  $ILC.$ 

<sup>3</sup> Il titolare dell'autorizzazione e l'UDSC si sostengono a vicenda nei chiarimenti relativi al luogo di giacenza della merce vincolata a dogana o ad altre irregolarità di interesse doganale.

#### **Art. 11Responsabilità e prestazione di garanzia**

<sup>1</sup> Il titolare dell'autorizzazione è responsabile nei confronti dell'UDSC per i tributi doganali conformemente alle disposizioni della legislazione doganale.

 $2$  Il titolare dell'autorizzazione è responsabile che, a seconda della situazione:

- la merce vincolata a dogana venga condotta intatta presso un livello locale;
- la merce vincolata a dogana non venga consegnata o tolta dal regime di transito senza prima essere stata sottoposta a trattamento doganale;
- la merce vincolata a dogana imposta all'esportazione non rimanga nel territorio doganale senza che prima sia stata annullata l'imposizione all'esportazione.

<sup>3</sup> Sulla base delle disposizioni della Convenzione del 20 maggio 1987 relativa ad un regime comune di transito (RS *0.631.242.04*), il titolare dell'autorizzazione deve prestare una garanzia se funge da titolare del regime nel trasporto nel quadro della procedura semplificata.

#### **Art. 12Diritto applicabile**

Se la presente autorizzazione non prevede disposizioni derogatorie, si applicano le disposizioni generali della legge del 18 marzo 2005 sulle dogane (RS *631.01*) e dei disposti federali di natura non doganale la cui esecuzione compete all'UDSC nonché della Convenzione relativa ad un regime comune di transito.

# **Art. 13Obblighi**

Il titolare dell'autorizzazione è tenuto a:

- rispettare gli oneri relativi alla presente autorizzazione e ad applicarli entro i termini stabiliti;
- comunicare immediatamente al LLC le constatazioni particolari di interesse doganale;
- informare l'autorità che ha rilasciato l'autorizzazione di ogni evento che può incidere sul mantenimento dell'autorizzazione o sul suo contenuto.

#### **Art. 14Infrazioni**

Se non vi sono disposizioni penali particolari, le infrazioni alle disposizioni della presente autorizzazione sono perseguite come inosservanze di prescrizioni d'ordine ai sensi dell'articolo 127 della legge sulle dogane.

#### **Art. 15Modifiche e revoca**

<sup>1</sup> Se motivi giuridici o legati all'esercizio lo richiedono, l'UDSC può modificare o completare in qualsiasi momento le condizioni e gli oneri della presente autorizzazione.

<sup>2</sup> L'autorizzazione può essere disdetta per la fine di un mese nel rispetto del termine di preavviso di sei mesi.

#### **Art. 16Misure amministrative**

<sup>1</sup> L'UDSC può ordinare misure amministrative se il titolare dell'autorizzazione:

- a) non adempie più i requisiti per il rilascio dell'autorizzazione;
- b) non rispetta le condizioni procedurali o gli oneri definiti dall'UDSC; o
- c) commette infrazioni gravi o ripetute dei disposti la cui esecuzione compete all'UDSC.

<sup>2</sup> L'UDSC può in particolare decidere le seguenti misure amministrative:

- a) fissare oneri o limitazioni supplementari;
- b) escludere, a tempo determinato o indeterminato, i partecipanti alla procedura dalle procedure o semplificazioni; o
- c) revocare l'autorizzazione.

# **Art. 17Trasferibilità**

La presente autorizzazione non è trasferibile.

# **Art. 18 Entrata in vigore**

<sup>1</sup> La presenta autorizzazione entra in vigore il XX.XX.2020 ed è valida al massimo fino al XX.XX.20XX.

<sup>2</sup> La presente autorizzazione sostituisce precedenti accordi in materia.

# **Art. 19Rimedi giuridici**

La presente autorizzazione costituisce una decisione ai sensi della legge federale del 20 dicembre 1968 sulla procedura amministrativa (RS *172.021*) e può essere impugnata entro 30 giorni dalla notificazione presentando ricorso all'UDSC, Taubenstrasse 16, 3003 Berna. Il termine di ricorso non decorre:

- a) dal settimo giorno precedente la Pasqua al settimo giorno successivo alla Pasqua incluso;
- b) dal 15 luglio al 15 agosto incluso;
- c) dal 18 dicembre al 2 gennaio incluso.

Il ricorso deve contenere una richiesta e una motivazione nonché la firma del ricorrente.

#### <span id="page-32-0"></span>**5.4.2 Autorizzazione per la PTC semplificata quale impresa di trasporto ferroviario intermedia in Svizzera**

(vuoto)

# <span id="page-33-0"></span>**5.4.3 Accordo quadro per il traffico ferroviario**

L'Ufficio federale della dogana e della sicurezza dei confini (UDSC), basandosi sull'articolo 42 della legge del 18 marzo 2005 sulle dogane (LD; RS *631.0*), concorda con la ditta XX (di seguito: titolare dell'accordo) quanto segue:

# **I. In generale**

# **1 Oggetto**

Il presente accordo funge da base generale per la procedura d'imposizione e i processi nel traffico ferroviario nonché disciplina le seguenti procedure speciali conformemente agli allegati:

- I. Procedura semplificata per l'imposizione doganale
- II. Procedura di transito nazionale «Corridor T2»
- III. Regime di transito nazionale attraverso la Svizzera
- IV. Procedura di transito nazionale «Corridor DA»

# **2 Livello locale competente (LLC) e ufficio doganale di confine**

<sup>1</sup> Il Livello locale competente è la Dogana XX.

2 Il Livello locale competente è l'interlocutore del titolare dell'accordo. Mediante controlli a posteriori esso garantisce il rispetto dei processi e delle disposizioni procedurali da parte del titolare dell'accordo secondo il R-16-01 e l'allegato.

<sup>3</sup> Gli uffici doganali di confine sono responsabili dei controlli doganali.

#### **3 Responsabile**

<sup>1</sup> Il titolare dell'accordo comunica per scritto al LLC le persone (inclusi i sostituiti) responsabili, che svolgono attività nel quadro del presente accordo.

<sup>2</sup> Il titolare dell'accordo comunica le modifiche immediatamente e per scritto al LLC.

#### **4 Diritto applicabile**

Se il presente accordo non prevede disposizioni derogatorie, si applicano le disposizioni generali della legislazione doganale, dei relativi regolamenti procedurali e dei disposti federali di natura non doganale la cui esecuzione compete all'UDSC.

#### **5 Inosservanze di prescrizioni d'ordine**

Se non vi sono disposizioni penali particolari, le infrazioni alle disposizioni del presente accordo sono perseguite come inosservanze di prescrizioni d'ordine ai sensi dell'articolo 127 LD.

# **II. Obblighi del titolare dell'accordo**

# **6 Principio**

<sup>1</sup> Il titolare dell'accordo è tenuto a rispettare le condizioni e gli oneri relativi al presente accordo e agli allegati nonché ad applicarli entro i termini stabiliti.

<sup>2</sup> Il titolare dell'accordo garantisce che il personale impiegato, che svolge compiti legati al presente accordo, è a conoscenza delle disposizioni dell'accordo.

# **7 Controlli**

<sup>1</sup> L'UDSC può accedere in qualsiasi momento ai locali e agli impianti del titolare dell'accordo al fine di effettuare i dovuti controlli.

<sup>2</sup> L'UDSC può, conformemente all'articolo 31 LD, eseguire senza preavviso controlli al domicilio del titolare dell'accordo e chiedere tutte le informazioni necessarie nonché esaminare dati, documenti, sistemi e informazioni che possono essere importanti per l'esecuzione del presente accordo e delle relative basi legali.

3 Il titolare dell'accordo è tenuto a collaborare ai controlli nel modo richiesto dall'UDSC e a fornire, nella forma richiesta, tutti i documenti necessari per la preparazione e l'esecuzione dei controlli.

#### **III. Disposizioni procedurali**

#### **8 Responsabilità**

<sup>1</sup> Il titolare dell'accordo è responsabile nei confronti dell'UDSC per i tributi dovuti in caso di conclusione non regolare del regime di transito.

2 Il titolare dell'accordo è responsabile che, a seconda della situazione:

- la merce venga condotta intatta presso un livello locale;
- la merce non venga consegnata o tolta dal regime di transito senza prima essere stata sottoposta a trattamento doganale;
- la merce imposta all'esportazione non rimanga nel territorio doganale senza che prima sia stata annullata l'imposizione all'esportazione.

#### **9 Conservazione di dati e documenti**

Per la conservazione di dati e documenti si applicano le disposizioni generali secondo l'articolo 94 segg. dell'ordinanza del 1° novembre 2006 sulle dogane (OD; RS 631.01).

# **10 Irregolarità e incidenti**

Il titolare dell'accordo comunica immediatamente al LLC le irregolarità e gli incidenti verificatisi durante il trasporto in Svizzera, fornendo la documentazione rilevante.

#### **11 Statistica del transito**

Il titolare dell'accordo fornisce mensilmente, al più tardi entro il giorno 15 del mese successivo, i dati necessari per la statistica del transito dell'UDSC. I dettagli sono disciplinati separatamente tra l'UDSC e il titolare dell'accordo.

#### **IV. Disposizioni finali**

#### **12 Modifiche**

<sup>1</sup> L'UDSC può modificare unilateralmente l'accordo in caso di:

- modifiche della legislazione doganale e delle relative disposizioni d'esecuzione;
- modifiche delle disposizioni dei disposti federali di natura non doganale applicabili all'accordo.

 $2$  L'UDSC comunica al titolare dell'accordo gli adeguamenti in forma scritta al più tardi 60 giorni prima della loro entrata in vigore. Il titolare dell'accordo ha il diritto in via eccezionale di disdire l'accordo per scritto per il giorno precedente l'entrata in vigore degli adeguamenti, nel rispetto del termine di preavviso di 30 giorni. La mancata disdetta dell'accordo è considerata un consenso al suo adeguamento.

#### **13 Misure amministrative**

<sup>1</sup> L'UDSC può ordinare misure amministrative se il titolare dell'accordo:

- a) non adempie più i requisiti per la stipulazione dell'accordo;
- b) non rispetta le condizioni procedurali o gli oneri definiti dall'UDSC; o
- c) commette infrazioni gravi o ripetute dei disposti la cui esecuzione compete all'UDSC.

<sup>2</sup> L'UDSC può in particolare decidere le seguenti misure amministrative:

- a) fissare oneri o limitazioni supplementari;
- b) escludere, a tempo determinato o indeterminato, i partecipanti alla procedura dalle procedure o semplificazioni; o
- c) revocare l'accordo.

#### **14 Disdetta**

<sup>1</sup> L'UDSC o il titolare dell'accordo può disdire per scritto l'accordo in qualsiasi momento, per la fine di ogni mese e con un preavviso di tre mesi.

 $2$  Se il titolare dell'accordo non necessita più del presente accordo, deve disdirlo immediatamente e spontaneamente nel rispetto delle condizioni di cui al capoverso 1.

# **15 Entrata in vigore, validità e rinnovo**

<sup>1</sup> Il presente accordo non è trasferibile. Esso entra in vigore il XX.XX.20XX e sostituisce l'accordo XX del XX.XX.20XX.

2 Il presente accordo è valido fino al XX.XX.20XX. Se è necessario rinnovare l'accordo, il titolare deve chiederne il rinnovo per scritto all'UDSC almeno sei mesi prima della scadenza.

# <span id="page-37-0"></span>**5.4.3.1 Allegato I – Procedura semplificata per l'imposizione doganale**

Il titolare dell'accordo applica la procedura semplificata per l'imposizione doganale sulla base degli articoli 23 capoverso 3, 42 capoverso 3 e 44 capoverso 1 LD.

# **1 Campo d'applicazione**

<sup>1</sup> L'accordo si applica all'introduzione di merci nel territorio doganale, all'asportazione di merci dallo stesso nonché al transito attraverso detto territorio presso le seguenti stazioni:

- stazione di smistamento XX
- stazione di smistamento/terminale di trasbordo XX

<sup>2</sup> Il titolare dell'accordo disciplina le regolamentazioni speciali locali direttamente con il livello locale competente.

#### **2 Dichiarazione sommaria**

<sup>1</sup> Il titolare dell'accordo dichiara l'invio elettronicamente nel Cargo Information System (FFS Infrastruttura) mediante la dichiarazione del treno, almeno 40 minuti prima del passaggio del confine da parte del treno.

<sup>2</sup> FFS Infrastruttura trasmette la dichiarazione del treno del titolare dell'accordo tramite il sistema RailControl dell'UDSC.

<sup>3</sup> La dichiarazione del treno trasmessa tramite il sistema informatico RailControl dell'UDSC vale come dichiarazione sommaria.

#### **3 Contenuto della dichiarazione sommaria**

Il contenuto della dichiarazione sommaria si fonda sul le disposizioni del R-16-01.

#### **4 Intervento e liberazione**

<sup>1</sup> L'UDSC può ordinare, entro il termine d'intervento, un controllo doganale.

2 Il termine d'intervento inizia con la ricezione della dichiarazione del treno nel sistema RailControl dell'UDSC e termina finisce 30 minuti prima del previsto passaggio del confine, secondo orario, da parte del treno.

<sup>3</sup> La comunicazione dell'intervento avviene elettronicamente da parte del sistema informatico RailControl dell'UDSC all'indirizzo e-mail del titolare dell'accordo comunicato all'UDSC.

<sup>4</sup> Dopo aver ricevuto la decisione relativa l'intervento, il titolare dell'accordo contatta il livello locale competente per concordare luogo e orario del controllo doganale.

<sup>5</sup> L'UDSC può ordinare un controllo doganale anche al di fuori del sistema RailControl dell'UDSC.

6 Il titolare dell'accordo può sgomberare la merce controllata solo dopo la liberazione da parte dell'UDSC.

# **5 Organizzazione e responsabilità relative ai controlli doganali ordinati**

Il titolare dell'accordo è responsabile della corretta organizzazione del controllo doganale delle merci che egli introduce o fa introdurre nel territorio doganale oppure che asporta o fa asportare da esso oppure che prende successivamente in consegna.

#### **6 Controllo doganale a domicilio**

<sup>1</sup> In caso di prodotti chimici, gas e prodotti a base di oli minerali in carri cisterna nonché di altri prodotti il controllo doganale può essere eseguito, se necessario, presso il domicilio o il luogo di scarico.

2 Il titolare dell'accordo è autorizzato a trasmettere simili invii al domicilio del destinatario delle merci.

<sup>3</sup> Il titolare dell'accordo comunica all'ufficio doganale di confine quando un controllo doganale viene eseguito al domicilio:

# **6.1 Prodotti chimici e gas**

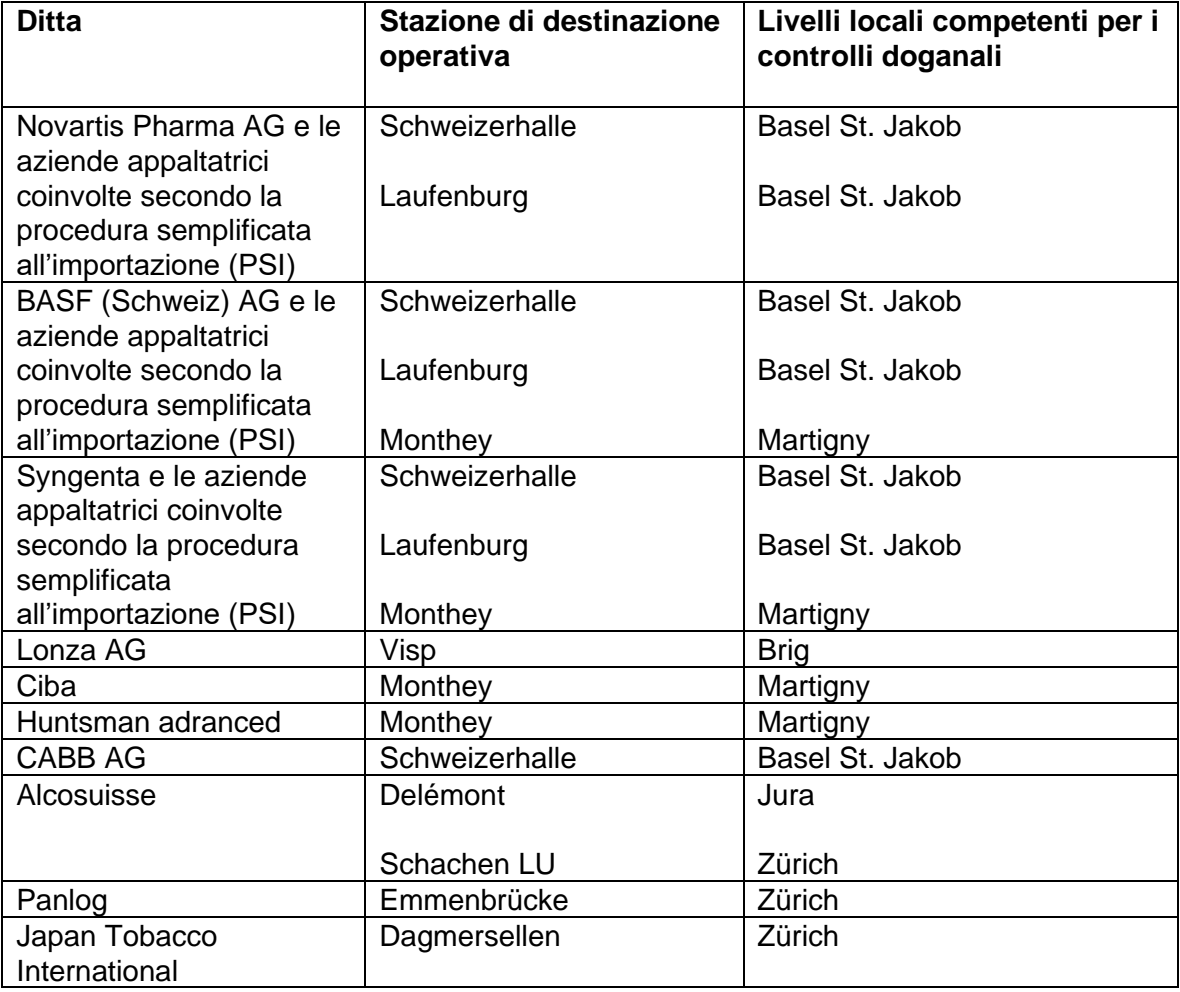

# **6.2 Prodotti a base di oli minerali in carri cisterna**

I controlli doganali di prodotti a base di oli minerali in carri cisterna sono eseguiti dal team di controllori aziendali competente, al momento dello scarico nel deposito:

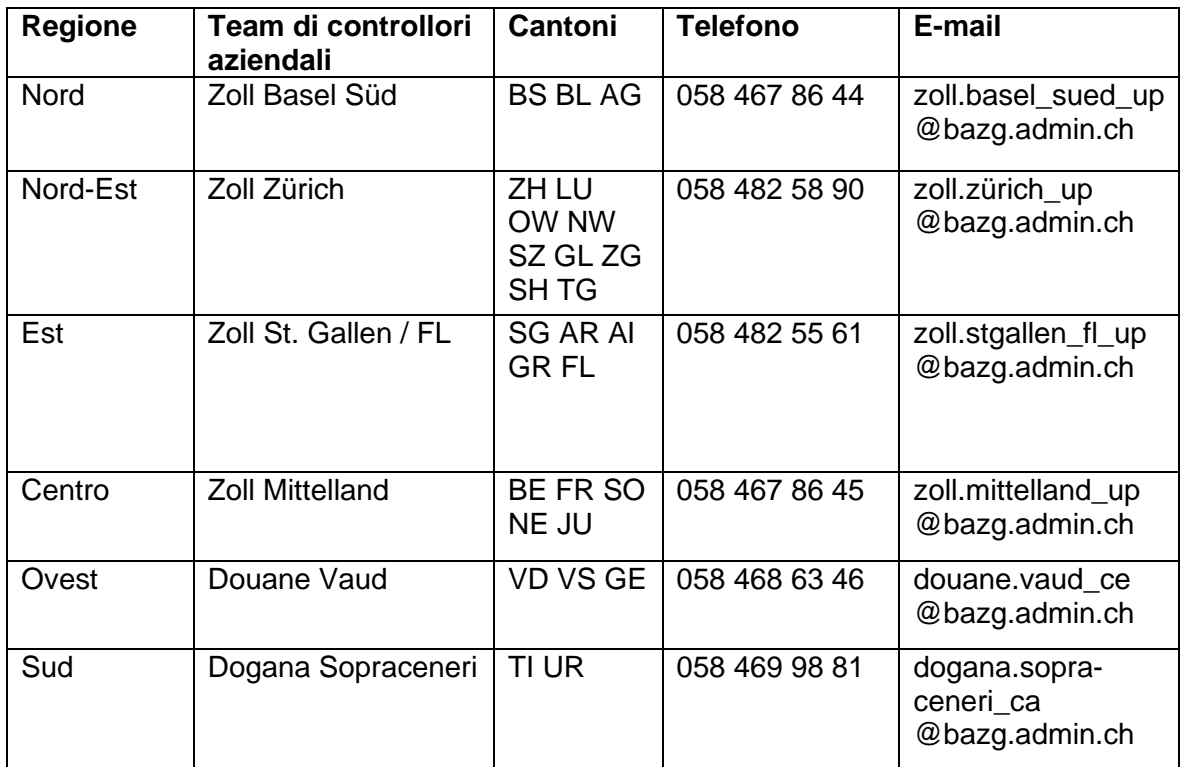

#### **6.3 Altre informazioni**

Il titolare dell'accordo comunica all'ufficio doganale di confine quale livello locale esegue il controllo doganale.

#### **6.4 Modo di procedere e liberazione**

<sup>1</sup> Il titolare dell'accordo organizza il trasporto degli invii predisposti per il controllo doganale verso la stazione di destinazione o il domicilio del destinatario delle merci.

2 Il titolare dell'accordo informa il destinatario delle merci, ed eventualmente la persona soggetta all'obbligo di dichiarazione, in merito all'esecuzione del controllo doganale al domicilio.

3 Il titolare dell'accordo (eventualmente la persona soggetta all'obbligo di dichiarazione) organizza il momento del controllo doganale al domicilio e lo svolgimento dello stesso da parte dei collaboratori del livello locale competente o del team di controllori aziendali competente e ne informa l'ufficio doganale di confine.

<sup>4</sup> Sono vietate manipolazioni ai vagoni e alle merci fino alla liberazione da parte del livello locale competente o del team di controllori aziendali competente.

#### **6.5 Emolumenti**

Per l'esecuzione del controllo doganale a domicilio l'UDSC fattura al titolare dell'accordo o alla persona soggetta all'obbligo di dichiarazione un emolumento in funzione del lavoro.

# <span id="page-40-0"></span>**5.4.3.2 Allegato II – Procedura di transito nazionale «Corridor T2»**

# **1 Campo d'applicazione**

L'accordo disciplina il regime di transito per il trasporto di merci unionali (merci T2) trasportate dal titolare dell'accordo attraverso la Svizzera sulla base dell'articolo 2a dell'appendice II alla Convenzione relativa ad un regime comune di transito del 20 maggio 1987 (PTC; RS *0.631.242.04*).

# **2 Dichiarazione di transito semplificata**

<sup>1</sup> Il titolare dell'accordo dichiara l'invio elettronicamente nel Cargo Information System (FFS Infrastruttura) mediante la dichiarazione del treno, almeno 40 minuti prima del passaggio del confine da parte del treno.

<sup>2</sup> FFS Infrastruttura trasmette la dichiarazione del treno del titolare dell'accordo tramite il sistema RailControl dell'UDSC.

<sup>3</sup> La dichiarazione del treno trasmessa tramite il sistema informatico RailControl dell'UDSC vale come dichiarazione sommaria.

<sup>4</sup> Nella lettera di vettura CIM deve figurare l'indicazione «Corridor T2».

# **3 Contenuto della dichiarazione di transito**

Il contenuto della dichiarazione di transito si fonda sul le disposizioni del R-16-01.

# **4 Apertura e conclusione del regime di transito**

<sup>1</sup> Il regime di transito semplificato è considerato aperto quando il titolare dell'accordo ha dichiarato l'invio in modo corretto conformemente al punto 2 (Dichiarazione di transito semplificata) e l'ha portato oltre il confine doganale.

2 Il regime di transito semplificato è considerato concluso quando l'invio lascia intatto la Svizzera.

#### **5 Intervento e liberazione**

<sup>1</sup> L'UDSC può ordinare, entro il termine d'intervento, un controllo doganale.

2 Il termine d'intervento inizia con la ricezione della dichiarazione del treno nel sistema RailControl dell'UDSC e termina 30 minuti prima del previsto passaggio del confine, secondo orario, da parte del treno.

<sup>3</sup> La comunicazione dell'intervento avviene elettronicamente da parte del sistema RailControl dell'UDSC all'indirizzo e-mail del titolare dell'accordo comunicato all'UDSC.

<sup>4</sup> Dopo aver ricevuto la decisione relativa all'intervento, il titolare dell'accordo contatta il livello locale competente per concordare luogo e orario del controllo doganale.

<sup>5</sup> L'UDSC può ordinare un controllo doganale anche al di fuori del sistema RailControl dell'UDSC.

6 Il titolare dell'accordo può sgomberare la merce controllata solo dopo la liberazione da parte dell'UDSC.

# **6 Procedura d'emergenza**

<sup>1</sup> L'UDSC informa il titolare dell'accordo quando, a causa di problemi tecnici del sistema RailControl, è necessario ricorrere alla procedura d'emergenza.

<sup>2</sup>In questi casi il titolare dell'accordo dichiara il treno in arrivo per il regime di transito semplificato, inviando per e-mail la lista del treno all'ufficio doganale di confine (prima del passaggio del confine).

<sup>3</sup> L'oggetto dell'e-mail deve contenere i seguenti dati e avere la seguente struttura: Corridor T2/[numero dell'accordo]/titolare dell'accordo/[numero del treno].

#### **7 Pubblicazione delle imprese di trasporto ferroviario autorizzate**

L'UDSC pubblica sul proprio sito Internet un elenco accessibile a tutti delle imprese di trasporto ferroviario autorizzate a ricorrere alla procedura Corridor T2.

# <span id="page-42-0"></span>**5.4.3.3 Allegato III – Regime di transito nazionale attraverso la Svizzera**

# **1 Campo d'applicazione**

L'accordo si applica ai trasporti di merci eseguiti dal titolare dell'accordo o per conto di quest'ultimo in transito diretto attraverso la Svizzera con lettera di vettura CIM internazionale e che non sono oggetto di un regime comune di transito.

# **2 Dichiarazione di transito semplificata**

<sup>1</sup> Il titolare dell'accordo dichiara l'invio elettronicamente nel Cargo Information System (FFS Infrastruttura) mediante la dichiarazione del treno, almeno 40 minuti prima del passaggio del confine da parte del treno.

<sup>2</sup> FFS Infrastruttura trasmette la dichiarazione del treno del titolare dell'accordo tramite il sistema RailControl dell'UDSC.

<sup>3</sup> La dichiarazione del treno trasmessa tramite il sistema informatico RailControl dell'UDSC vale come dichiarazione di transito semplificata.

<sup>4</sup> Nella lettera di vettura CIM deve figurare l'indicazione «Transito CH».

#### **3 Contenuto della dichiarazione di transito**

Il contenuto della dichiarazione di transito semplificata si fonda sul le disposizioni del R-16- 01.

#### **4 Apertura e conclusione del regime di transito**

<sup>1</sup> Il regime di transito semplificato è considerato aperto quando il titolare dell'accordo ha dichiarato l'invio in modo corretto conformemente al punto 2 (Dichiarazione di transito semplificata) e l'ha portato oltre il confine doganale.

2 Il regime di transito semplificato è considerato concluso quando l'invio lascia intatto la Svizzera.

#### **5 Intervento e liberazione**

<sup>1</sup> L'UDSC può ordinare, entro il termine d'intervento, un controllo doganale.

2 Il termine d'intervento inizia con la ricezione della dichiarazione del treno nel sistema RailControl dell'UDSC e termina 30 minuti prima del previsto passaggio del confine, secondo orario, da parte del treno.

<sup>3</sup> La comunicazione dell'intervento avviene elettronicamente da parte del sistema RailControl dell'UDSC all'indirizzo e-mail del titolare dell'accordo comunicato all'UDSC.

<sup>4</sup> Dopo aver ricevuto la decisione relativa all'intervento, il titolare dell'accordo contatta il livello locale competente per concordare luogo e orario del controllo doganale.

<sup>5</sup> L'UDSC può ordinare un controllo doganale anche al di fuori del sistema RailControl dell'UDSC.

6 Il titolare dell'accordo può sgomberare la merce controllata solo dopo la liberazione da parte dell'UDSC.

# **6 Procedura d'emergenza**

<sup>1</sup> L'UDSC informa il titolare dell'accordo quando, a causa di problemi tecnici del sistema RailControl, è necessario ricorrere alla procedura d'emergenza.

2 In questi casi il titolare dell'accordo dichiara il treno in arrivo per il regime di transito semplificato, inviando per e-mail la lista del treno all'UDSC prima del passaggio del confine.

<sup>3</sup> L'oggetto dell'e-mail deve contenere i seguenti dati e avere la seguente struttura: Regime di transito nazionale/[numero dell'accordo]/titolare dell'accordo/[numero del treno].

# <span id="page-44-0"></span>**5.4.3.4 Allegato IV – Procedura di transito nazionale «Corridor DA» (Transito semplificato dall'ufficio doganale di confine verso il luogo autorizzato del destinatario autorizzato)**

# **1 Campo d'applicazione**

L'accordo si applica ai trasporti di merci non imposte eseguiti dal titolare dell'accordo o per conto di quest'ultimo con lettera di vettura CIM e contratto di trasporto internazionale, continuo e transfrontaliero dall'ufficio doganale di confine verso il luogo autorizzato del destinatario autorizzato.

# **2 Dichiarazione di transito semplificata**

<sup>1</sup> Il titolare dell'accordo dichiara l'invio elettronicamente nel Cargo Information System (FFS Infrastruttura) mediante la dichiarazione del treno, almeno 40 minuti prima del passaggio del confine da parte del treno.

<sup>2</sup> FFS Infrastruttura trasmette la dichiarazione del treno del titolare dell'accordo tramite il sistema RailControl dell'UDSC.

<sup>3</sup> La dichiarazione del treno trasmessa tramite il sistema informatico RailControl dell'UDSC vale come dichiarazione di transito semplificata.

#### **3 Contenuto della dichiarazione di transito**

Il contenuto della dichiarazione di transito semplificata si fonda sulle disposizioni del R-16- 01.

# **4 Apertura e conclusione del regime di transito**

<sup>1</sup> Il regime di transito semplificato è considerato aperto quando il titolare dell'accordo ha dichiarato l'invio in modo corretto conformemente al punto 2 (Dichiarazione di transito semplificata) e l'ha portato oltre il confine doganale.

2 Il regime di transito semplificato è considerato concluso quando l'invio giunge al luogo autorizzato del destinatario autorizzato e quest'ultimo ha notificato l'invio all'UDSC tramite annuncio di arrivo.

#### **5 Intervento e liberazione**

<sup>1</sup> L'UDSC può ordinare, entro il termine d'intervento, un controllo doganale.

2 Il termine d'intervento inizia con la ricezione della dichiarazione del treno nel sistema RailControl dell'UDSC e termina 30 minuti prima del previsto passaggio del confine, secondo orario, da parte del treno.

 $3$  La comunicazione dell'intervento avviene elettronicamente da parte del sistema RailControl dell'UDSC all'indirizzo e-mail del titolare dell'accordo comunicato all'UDSC.

<sup>4</sup> Dopo aver ricevuto la decisione relativa all'intervento, il titolare dell'accordo contatta il livello locale competente per concordare luogo e orario del controllo doganale.

<sup>5</sup> L'UDSC può ordinare un controllo doganale anche al di fuori del sistema RailControl dell'UDSC.

6 Il titolare dell'accordo può sgomberare la merce controllata solo dopo la liberazione da parte dell'UDSC.

# **6 Procedura d'emergenza**

<sup>1</sup> L'UDSC informa il titolare dell'accordo quando, a causa di problemi tecnici del sistema RailControl, è necessario ricorrere alla procedura d'emergenza.

2 In questi casi il titolare dell'accordo dichiara il treno in arrivo per il regime di transito semplificato, inviando per e-mail la lista del treno all'UDSC prima del passaggio del confine.

<sup>3</sup> L'oggetto dell'e-mail deve contenere i seguenti dati e avere la seguente struttura: Corridor DA/[numero dell'accordo]/titolare dell'accordo/[numero del treno].

# **7 Pubblicazione delle imprese di trasporto ferroviario autorizzate**

L'UDSC pubblica sul proprio sito Internet un elenco accessibile a tutti delle imprese di trasporto ferroviario autorizzate a ricorrere alla procedura Corridor DA.